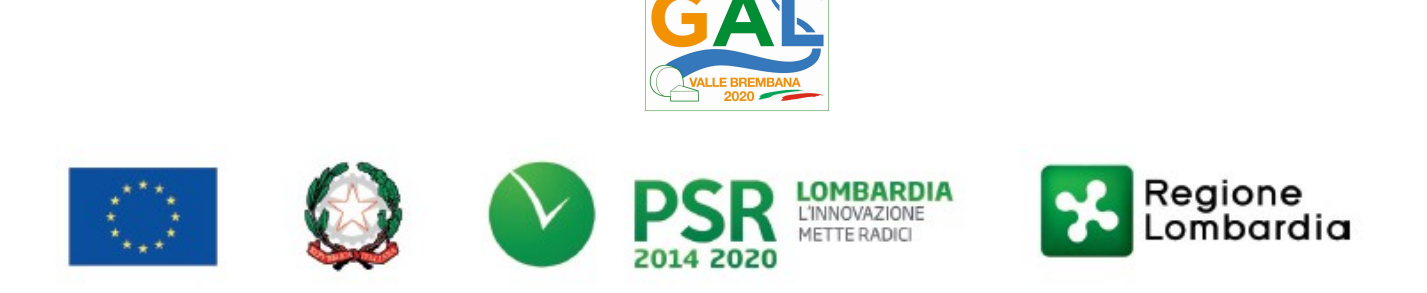

# Fondo Europeo Agricolo per lo Sviluppo Rurale (F.E.A.S.R.) Programma di Sviluppo Rurale 2014-2020 (Reg. UE 1305/2013)

PSL GAL Valle Brembana 2020

## Misura 4 "MIGLIORAMENTI DELLE IMPRESE DI TRASFORMAZIONE E DI COMMERCIALIZZAZIONE"

# Operazione 4.2.01 – Trasformazione, commercializzazione e sviluppo dei prodotti agricoli

3° BANDO – edizione 2020

# DISPOSIZIONI ATTUATIVE PER LA PRESENTAZIONE DELLE DOMANDE

# SOMMARIO

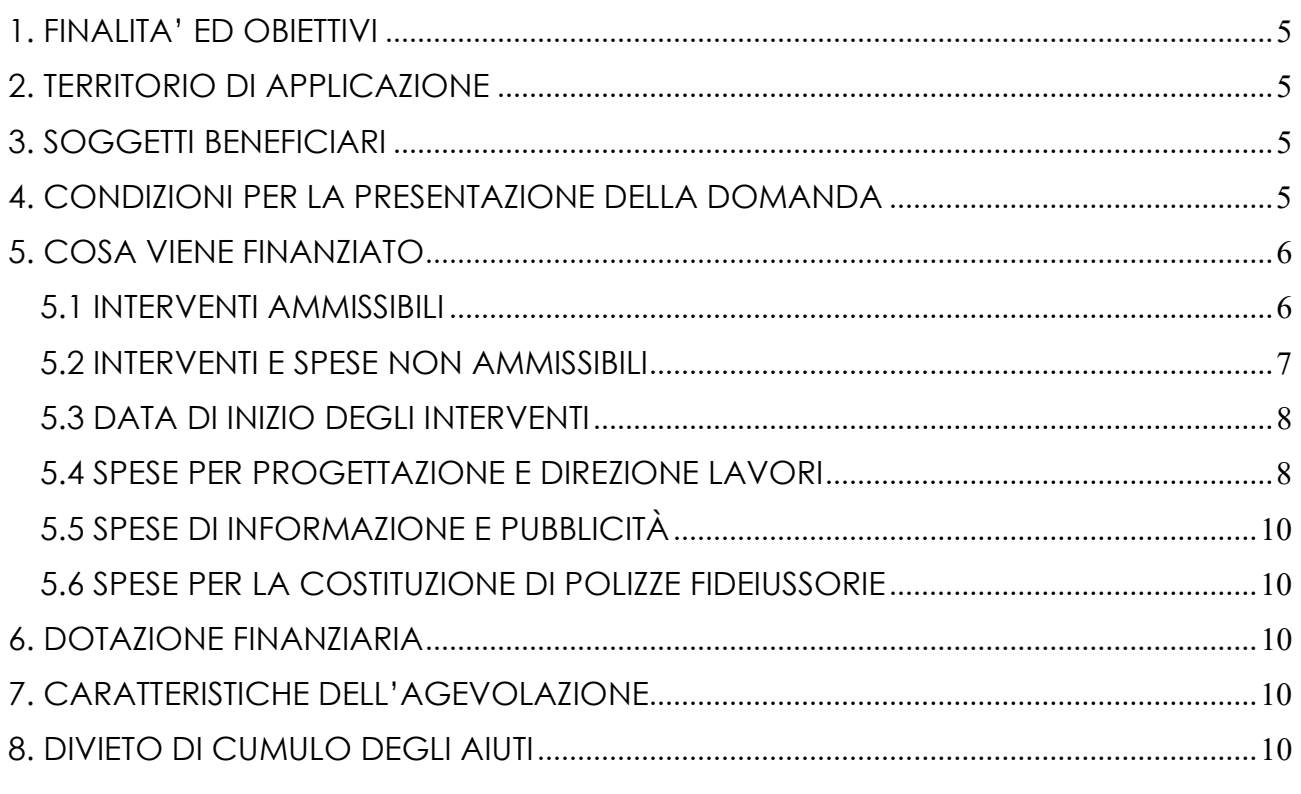

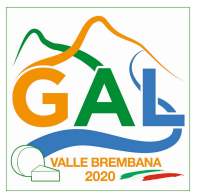

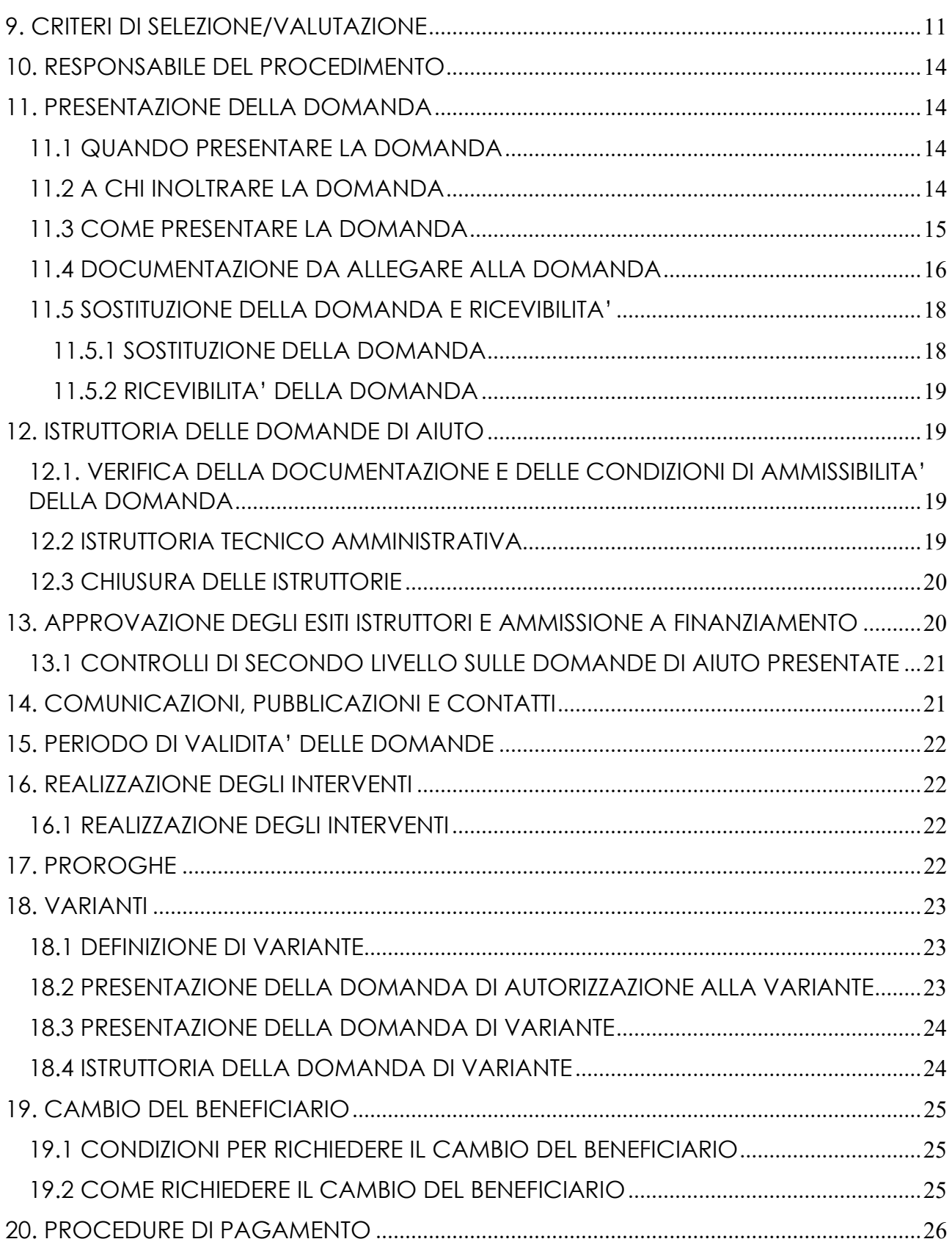

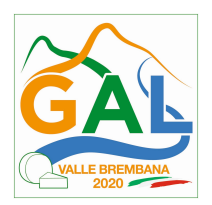

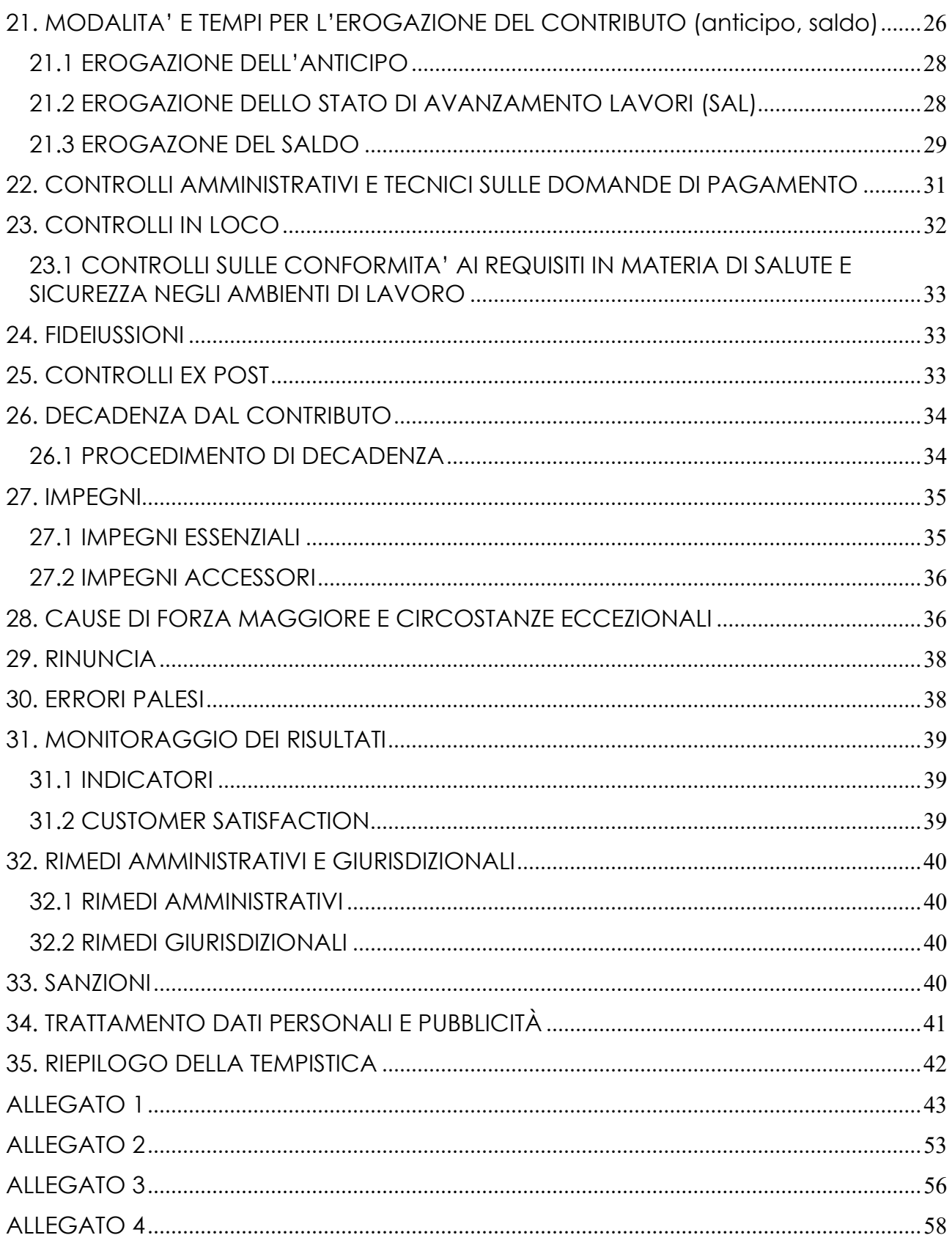

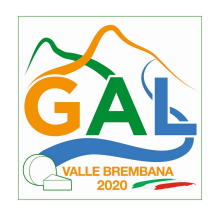

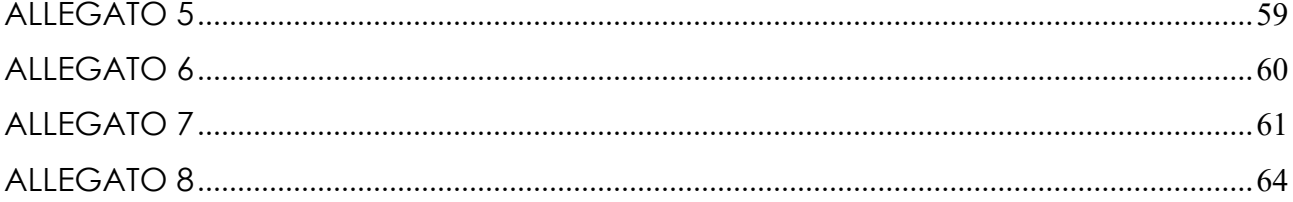

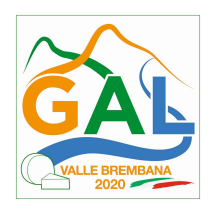

## 1. FINALITA' ED OBIETTIVI

Il presente bando, attuativo dell'operazione 4.2.01 - "Trasformazione, commercializzazione e sviluppo dei prodotti agricoli", è destinato ai soggetti che si occupano di trasformazione e di commercializzazione dei prodotti caseari presenti su tutto il territorio del GAL Valle Brembana 2020. Per consentire la massima ricaduta dei benefici sulle aziende produttrici e di trasformazione, il latte lavorato proveniente dal territorio del GAL deve essere almeno pari al 70% della materia prima lavorata dai richiedenti.

Le imprese di trasformazione e/o commercializzazione nel tempo hanno sviluppato obiettivi produttivi e qualitativi in sinergia con il settore primario, che sono dei riferimenti fondamentali per un'attività di trasformazione economicamente più efficiente, qualitativamente più costante e per la formulazione di un'offerta coordinata e attenta alle esigenze del mercato dei prodotti agricoli di qualità. Con questa azione si interviene quindi a favore delle imprese di trasformazione e di commercializzazione dei prodotti caseari (stagionatori, spacci di vendita cooperativi, ecc.) mediante interventi di adeguamento delle strutture edilizie e delle dotazioni impiantistiche anche funzionali al risparmio energetico.

L'obiettivo è quindi quello di realizzare investimenti per ottimizzare la redditività nei processi di trasformazione e valorizzare da un punto di vista qualitativo e commerciale i prodotti locali e tipici.

FOCUS AREA PRINCIPALE - 6 (b) Favorire le condizioni di crescita e sviluppo nelle aree rurali della regione

FOCUS AREA SECONDARIA – 3 (a) Migliorare la competitività dei produttori primari integrandoli meglio nella filiera agroalimentare attraverso regimi di qualità, la creazione di un valore aggiunto per i prodotti agricoli, la promozione dei prodotti locali, le filiere corte, le associazioni e organizzazioni dei produttori e le organizzazioni interprofessionali.

### PARTE 1 – DOMANDA DI AIUTO

### 2. TERRITORIO DI APPLICAZIONE

L'Operazione si attua su tutto il territorio del GAL Valle Brembana 2020.

#### 3. SOGGETTI BENEFICIARI

Soggetti che svolgono attività di trasformazione e commercializzazione dei prodotti agricoli nel settore lattiero caseario. Il latte lavorato proveniente dal territorio del GAL deve essere almeno pari al 70% del totale.

#### 4. CONDIZIONI PER LA PRESENTAZIONE DELLA DOMANDA

1) Il sostegno è concesso per investimenti che riguardino la trasformazione e la commercializzazione dei prodotti di cui all'Allegato 1 del Trattato sul funzionamento dell'Unione

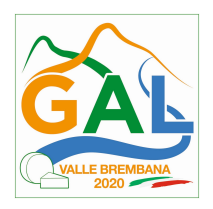

Europea (esclusi i prodotti della pesca); sono esclusi dal sostegno gli investimenti riguardanti la trasformazione dei prodotti agricoli di cui all'Allegato 1 del Trattato in prodotti non compresi nel medesimo. In particolare il sostegno è concesso per investimenti che riguardino la trasformazione e la commercializzazione del settore lattiero caseario.

- 2) Per accedere al sostegno, almeno il 60% della materia prima commercializzata e trasformata dal beneficiario deve essere di provenienza extra aziendale; tale vincolo non si applica alle cooperative agricole e alle organizzazioni di produttori riconosciute ai sensi della normativa nazionale, che abbiano per vincolo statutario l'obbligo di conferimento della materia prima da parte delle imprese associate. Il rispetto di tale condizione viene verificato e controllato tramite l'acquisizione dei contratti stipulati con soggetti del settore primario diversi dal richiedente.
- 3) Il latte proveniente dal territorio del GAL deve essere almeno pari al 70% di materia prima lavorata
- 4) Sono ammissibili solo le domande che comprovino l'integrazione dei produttori agricoli nella filiera agroalimentare (adesione alla cooperativa, contratto di conferimento latte) assicurando una positiva ricaduta economica degli investimenti sul settore primario.

Nei contratti di conferimento latte (per la dimostrazione del rispetto del requisito del 70%) devono essere obbligatoriamente e puntualmente esplicitate:

- la quantità e la tipologia di materia prima conferita dal produttore di base;
- le modalità di remunerazione della materia prima al produttore di base;
- la durata e decorrenza dei contratti: i contratti devono essere di norma di durata triennale con decorrenza dalla chiusura del progetto; in particolari situazioni produttive, la durata può essere annuale, ma il richiedente deve sottoscrivere l'impegno al rinnovo per i due anni successivi.
- 5) Sono ammissibili solo le domande che per le opere edili siano in possesso del titolo abilitativo previsto dalla normativa vigente.
- 6) L'impresa non deve essere in difficoltà, secondo la definizione di cui all'art. 2 punto 18, del Reg. (UE) n 651/2014 della Commissione: il rispetto di questa condizione viene verificata e controllata tramite visura della Camera di Commercio e tramite calcolo di indici di bilancio ove previsti.

Tutti i requisiti devono essere rispettati alla data di presentazione della domanda di contributo.

#### 5. COSA VIENE FINANZIATO

#### 5.1 INTERVENTI AMMISSIBILI

In coerenza con quanto stabilito dal paragrafo 2 dell'articolo 45 del Regolamento (UE) n. 1305/2013, sono ammissibili a finanziamento le seguenti voci di spesa:

- la costruzione o il miglioramento di immobili connessi all'attività di trasformazione e commercializzazione dei prodotti agricoli, anche finalizzati al miglioramento dell'efficienza energetica;
- l'acquisto di immobili, al netto degli impianti e delle attrezzature mobili di pertinenza, finalizzato al miglioramento e alla trasformazione dei prodotti, compreso il miglioramento dell'efficienza energetica;
- l'acquisto di nuovi impianti e macchinari, anche finalizzati al miglioramento dell'efficienza energetica o del miglioramento dell'impatto ambientale – emissioni, (es. celle frigorifere e macchinari a minor consumo energetico, caldaie, scambiatori calore);

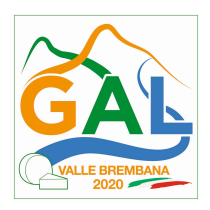

- macchinari destinati alla trasformazione (ad es. mezzi finalizzati al solo scopo di raccolta e trasporto del latte dalle stalle allo stabilimento di trasformazione);
- l'acquisizione di nuove apparecchiature e strumentazioni informatiche direttamente connesse agli investimenti finanziati, finalizzati al controllo qualità e anche finalizzati al miglioramento dell'efficienza energetica.

### 5.2 INTERVENTI E SPESE NON AMMISSIBILI

Sono esclusi dall'agevolazione a titolo esemplificativo:

- 1) tutti gli interventi non previsti nell'elenco del paragrafo 5.1;
- 2) investimenti iniziati in data antecedente la presentazione della domanda di sostegno;
- 3) spese sostenute prima della presentazione della domanda di sostegno; fanno eccezione le spese di progettazione degli interventi sostenute (fatturate e liquidate) a partire dal 24 febbraio 2018;
- 4) investimenti non in diretta relazione con gli obiettivi del progetto;

5) investimenti che non siano dimensionati e funzionali rispetto al ciclo di trasformazione dell'unità produttiva;

6) interventi finalizzati esclusivamente al rispetto di normative cogenti;

7) spese relative a investimenti per le quali vengono richiesti gli sgravi fiscali previsti dalla normativa nazionale;

8) interventi per acquisto terreni;

9) investimenti riguardanti il livello di commercio al dettaglio e vendita al consumatore finale, compresi i mezzi utilizzabili per il trasporto esterno del prodotto trasformato;

10) spese per costi di gestione e di formazione del personale relativi all'acquisto di nuovi impianti, macchinari e nuove apparecchiature e strumentazioni informatiche;

- 11) per quanto riguarda macchinari ed impianti:
	- a) interventi per acquisto ed installazione di macchinari ed impianti usati, materiale di ricambio e di consumo;
	- b) investimenti per attrezzature ricreative, attrezzature di ufficio e altri arredi, tranne impianti telefonici, hardware, software, telefax e macchinari di laboratorio;
- 12) per quanto riguarda le opere edili:
	- a) interventi per lavori di manutenzione ordinaria e straordinaria di cui all'articolo 27, comma 1, lettere a) e b) della legge regionale n. 12 dell'11.03.2005 e sue successive modifiche e integrazioni, fatta salva la manutenzione straordinaria per lavori finalizzati a mutamenti d'uso produttivo e all'installazione di nuovi macchinari;
	- b) interventi relativi a lavori edili realizzati in economia: mano d'opera e materiali;
	- c) interventi per abitazioni, per lavori di abbellimento e interventi per riparazioni e per spostamenti interni di impianti e macchinari;
	- d) interventi per opere provvisorie di apertura e chiusura cantieri (es: prefabbricati modulari, piste, recinzioni);
- 13) spese non riportate nel sistema contabile e non iscritte a cespite;

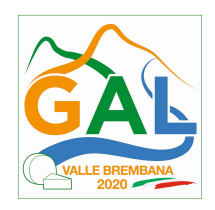

14) spese sostenute mediante pagamenti in contanti o non sostenute direttamente dal beneficiario;

15) spese per IVA, per oneri ed altre imposte/tasse e per indennità versate dal beneficiario a terzi per espropri, frutti pendenti, ecc.;

16) spese per gli oneri finanziari di qualunque natura sostenuti dai beneficiari per pratiche di finanziamento dell'investimento, ivi incluse le spese di perfezionamento e di costituzione di prestiti (ad es. costi di istruttoria);

17) spese amministrative, di personale e oneri sociali a carico dei beneficiari;

18) le spese relative alla realizzazione di impianti fotovoltaici a terra.

L'IVA non è ammissibile a finanziamento.

### 5.3 DATA DI INIZIO DEGLI INTERVENTI

Gli interventi devono essere iniziati e le spese sostenute dopo la data di validazione della domanda in SISCO.

I richiedenti possono iniziare i lavori e/o acquistare le dotazioni anche prima della pubblicazione sul sito del GAL Valle Brembana 2020 dell'atto di ammissione a finanziamento della domanda di contributo. In tal caso il GAL è sollevato da qualsiasi obbligo nei riguardi del richiedente qualora la domanda non sia finanziata.

Le spese generali possono essere ammesse a partire dal giorno 24/02/2018, data successiva alla presa d'atto da parte di Regione Lombardia del documento di attuazione del GAL.

Le date di avvio cui far riferimento sono:

1) per la realizzazione di opere edilizie, la data di inizio lavori comunicata, in alternativa:

a) dal committente, ossia il richiedente il contributo, o dal responsabile dei lavori, nei casi in cui sussiste l'obbligo stabilito dal D.Lgs. 9 aprile 2008, n. 81, articolo 99, comma 1, tramite l'applicativo web GE.CA. all'indirizzo http://www.previmpresa.servizirl.it/cantieri/. Come stabilito con decreto n. 9056 del 14.09.2009, il committente o il responsabile dei lavori trasmette la notifica preliminare di inizio cantiere - elaborata conformemente all'allegato XII del D.Lgs. suddetto - all'Azienda Sanitaria Locale e alla Direzione Territoriale del Lavoro;

b) dal direttore dei lavori al Comune;

c) SCIA più domanda per il rilascio di atti di assenso (SCIA Condizionata da atti di assenso) o SCIA Alternativa al Permesso di Costruire più domanda per il rilascio di atti di assenso (SCIA Condizionata da atti di assenso): la data di presentazione della SCIA all'Amministrazione competente. In tal caso deve essere presentata dal richiedente, entro il termine dell'istruttoria della domanda di contributo, la comunicazione da parte dello Sportello Unico dell'avvenuto rilascio dei relativi atti di assenso;

2) per l'acquisto degli impianti e delle dotazioni, la data del documento di trasporto.

#### 5.4 SPESE PER PROGETTAZIONE E DIREZIONE LAVORI

Le spese comprendono:

a. la progettazione degli interventi proposti;

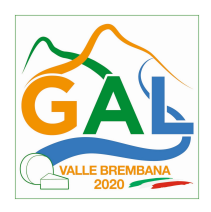

b. la direzione dei lavori e la gestione del cantiere compresi i costi di certificazione energetica.

#### Le spese:

- 1) devono essere rendicontate con fatture o analoghi documenti fiscali relativi a beni e servizi connessi agli interventi oggetto di finanziamento;
- 2) possono essere sostenute, ossia fatturate e liquidate, anche prima della presentazione della domanda, purché inerenti alla predisposizione del progetto e comunque devono essere sostenute a partire dal giorno 24/02/2018, data successiva alla presa d'atto da parte di Regione Lombardia del documento di attuazione del GAL;
- 3) sono riconosciute fino ad un massimo calcolato in percentuale sull'importo della spesa ammessa relativa agli interventi proposti, al netto dell'IVA, riportato nelle seguenti tabelle:

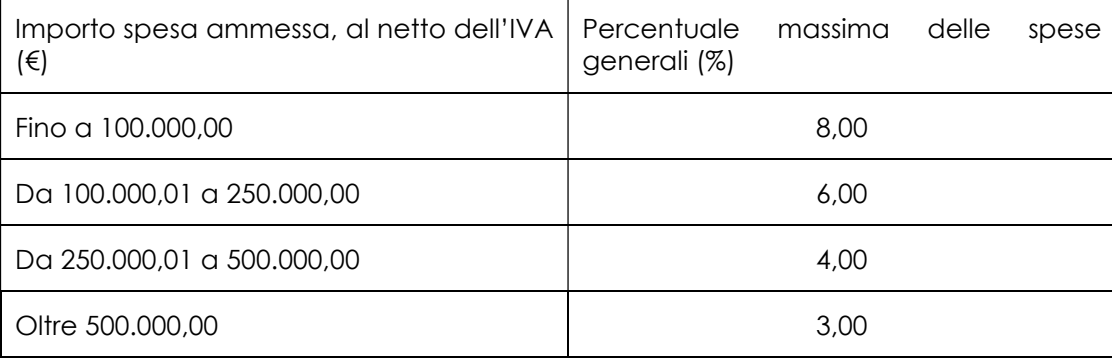

#### Opere

#### Impianti

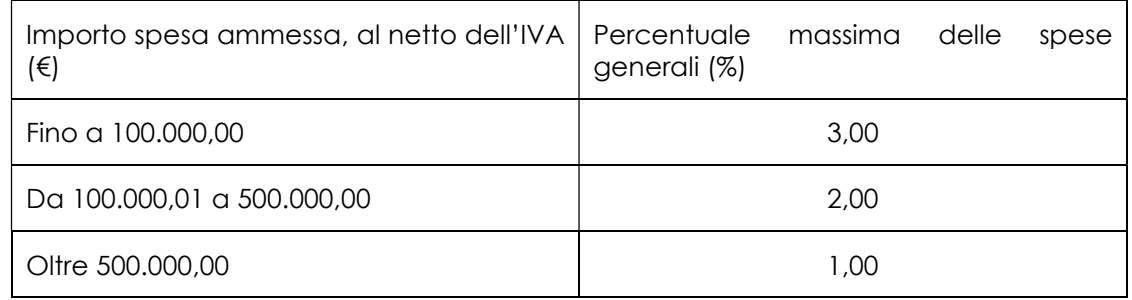

La percentuale massima delle spese generali è calcolata con riferimento all'importo complessivo di spesa ammessa per ciascuna tipologia di intervento (opere o impianti) ma non a scaglioni di spesa.

- 4) devono essere calcolate sull'importo degli interventi ammessi a finanziamento, ad esclusione delle spese:
- di informazione e pubblicità;

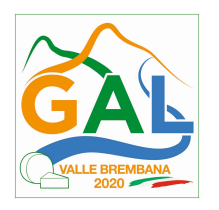

- di acquisto macchine e attrezzature;
- di certificazione dei sistemi di qualità;
- per la costituzione di polizze fideiussorie.

### 5.5 SPESE DI INFORMAZIONE E PUBBLICITÀ

Le spese inerenti all'obbligo di informare e sensibilizzare il pubblico sugli interventi finanziati dal FEASR, ai sensi dell'Allegato III del Regolamento (UE) n. 808/2014 – Informazione e pubblicità, sono ammissibili fino ad un importo massimo di € 200,00 e devono essere documentate da fattura o analogo documento fiscale.

L'IVA non è ammissibile a finanziamento.

### 5.6 SPESE PER LA COSTITUZIONE DI POLIZZE FIDEIUSSORIE

Le spese inerenti alla costituzione delle polizze fideiussorie sono ammissibili fino ad un importo massimo pari allo 0,38% dell'importo ammesso a finanziamento e devono essere documentate da fattura o analogo documento fiscale.

L'IVA ed altre imposte o tasse non sono ammissibili a finanziamento.

### 6. DOTAZIONE FINANZIARIA

La dotazione finanziaria messa a bando è pari a € 80.000,00.

### 7. CARATTERISTICHE DELL'AGEVOLAZIONE

L'aiuto è concesso sotto forma di contributo in conto capitale ed è pari al 40% della spesa ammessa a finanziamento.

La spesa minima ammissibile per domanda di contributo è pari a € 20.000.00.

La spesa ammissibile non comprende l'IVA.

### 8. DIVIETO DI CUMULO DEGLI AIUTI

I contributi di cui alla presente Operazione non sono cumulabili con altri contributi pubblici concessi per i medesimi interventi, di seguito definiti "altre fonti di aiuto", ivi compresi quelli derivanti, ad esempio, da agevolazioni fiscali inerenti gli impianti, alla ristrutturazione degli immobili, agevolazioni fiscali inerenti al risparmio energetico e alle fonti energetiche rinnovabili.

Qualora il richiedente presenti domande di finanziamento relative al medesimo intervento in applicazione ad altre fonti di aiuto, deve, in caso di ammissione a finanziamento alla presente Operazione, scegliere per l'accesso ad una sola fonte di finanziamento, rinunciando conseguentemente alle altre, entro 30 giorni continuativi dal ricevimento della comunicazione dell'ammissione a finanziamento ai sensi della presente Operazione e deve darne comunicazione al GAL esclusivamente tramite PEC.

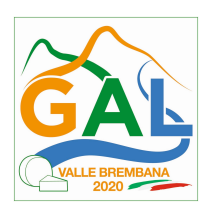

### 9. CRITERI DI SELEZIONE/VALUTAZIONE

Le domande di aiuto saranno ordinate in una graduatoria secondo un ordine decrescente in funzione dei punteggi assegnati come da successiva tabella.

Gli elementi che danno diritto all'attribuzione dei punteggi devono essere posseduti dal richiedente al momento della presentazione della domanda.

### CRITERI DI SELEZIONE

## MACROCRITERI DI VALUTAZIONE PUNTI PUNTI

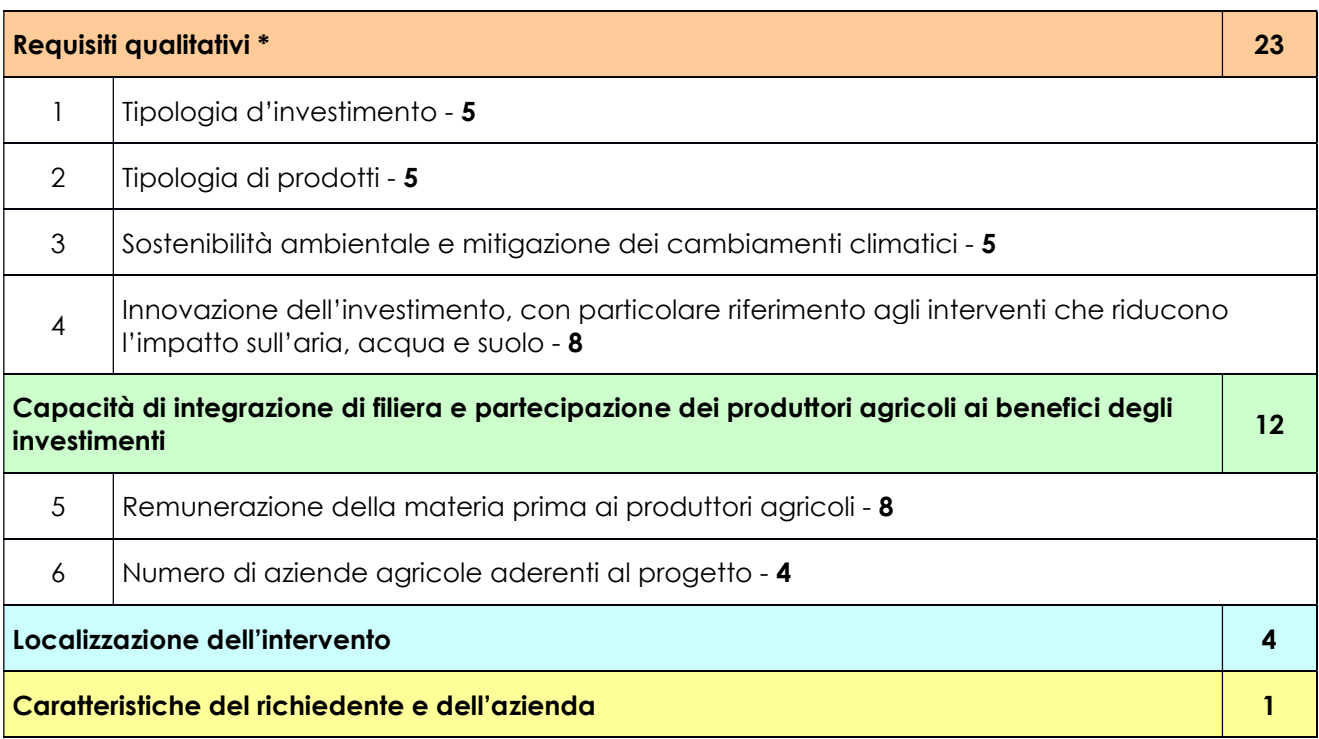

PUNTEGGIO MASSIMO 40

### ELEMENTI DI VALUTAZIONE PUNTI PUNTI PUNTI

Requisiti qualitativi \* 23

11

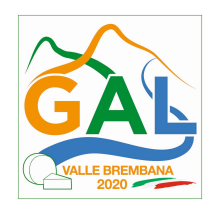

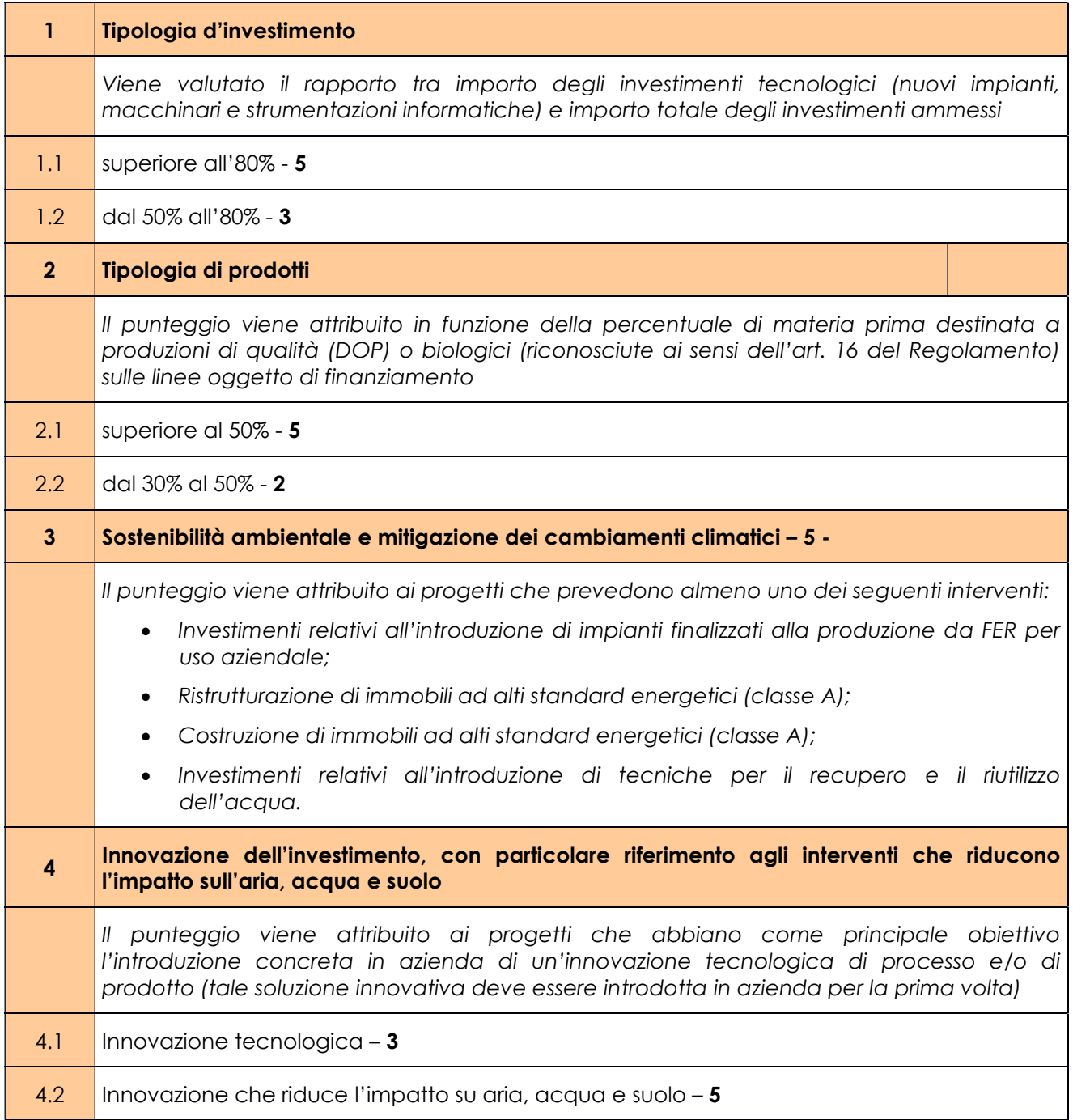

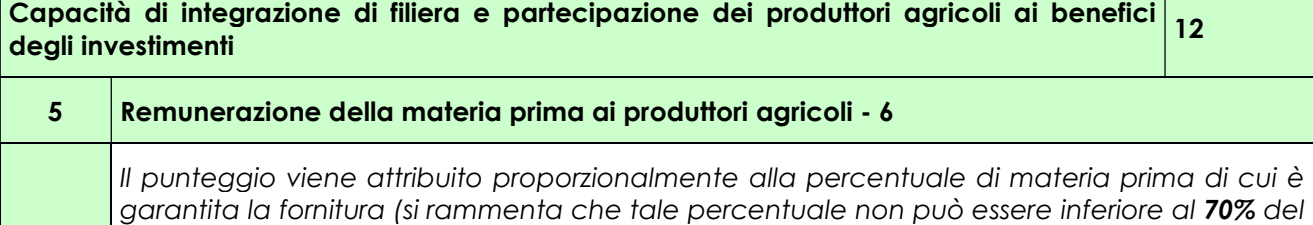

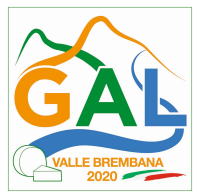

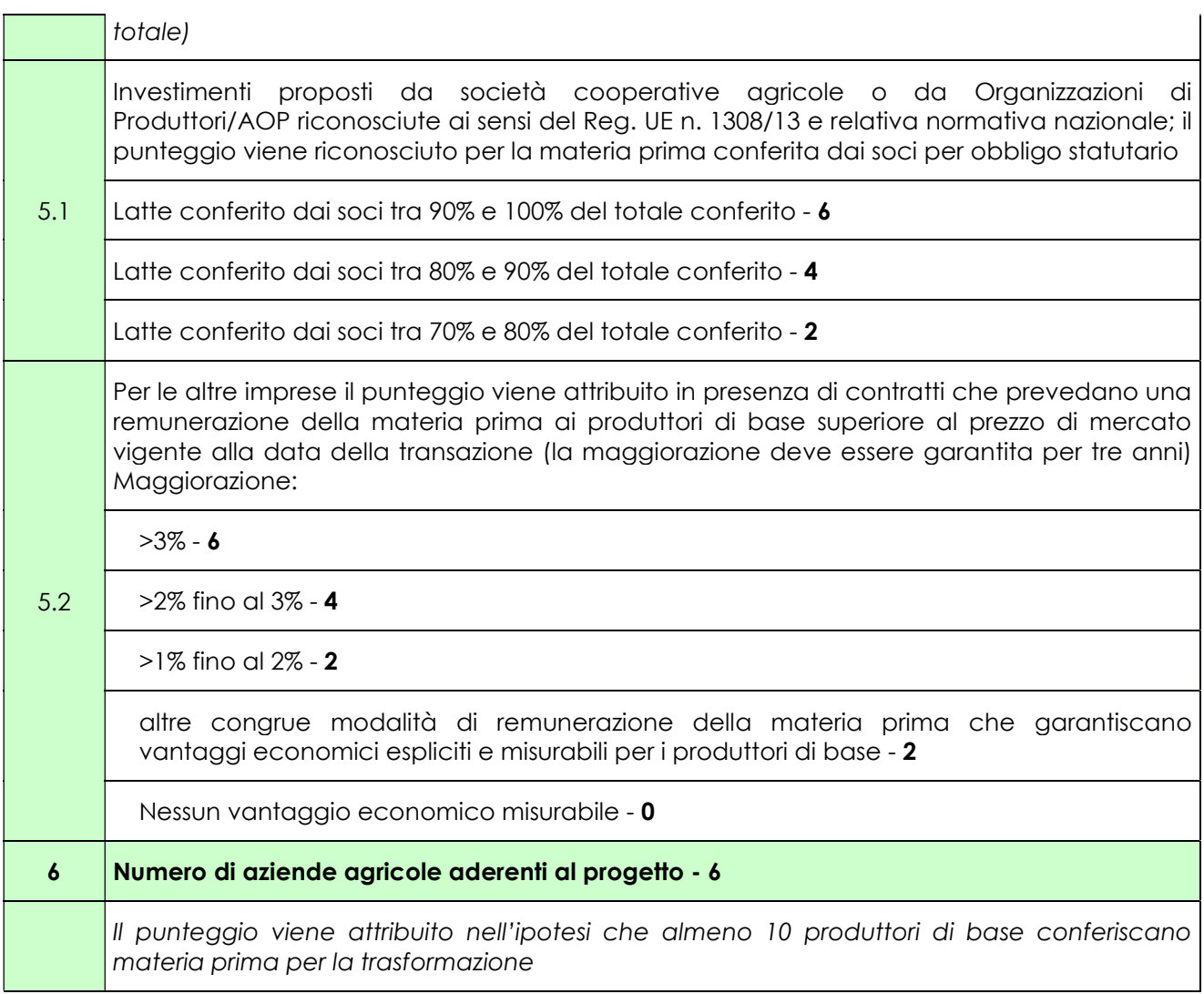

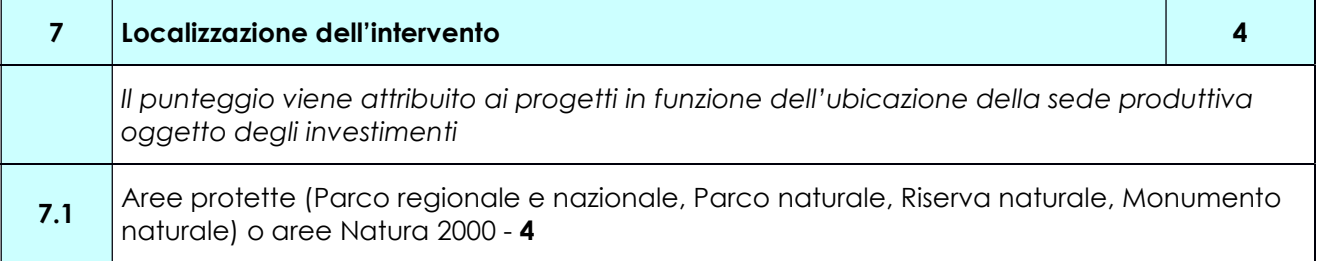

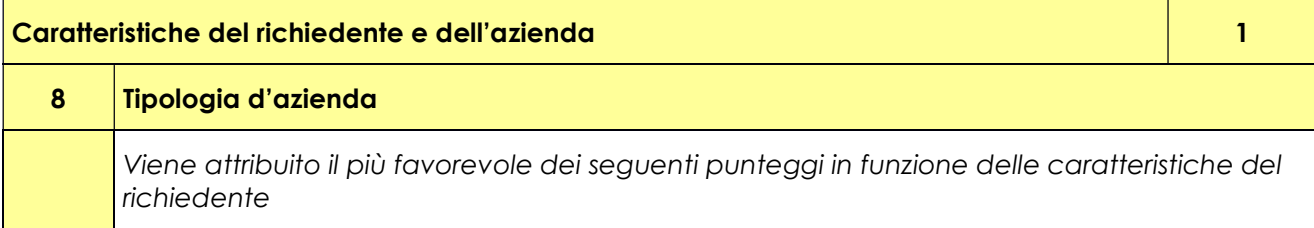

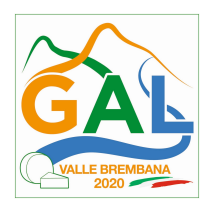

8.1 azienda biologica o azienda in possesso di sistemi di gestione ambientale certificata (EMAS, ISO14001) \*\*- 1 8.2 società cooperativa o Organizzazione di produttori/AOP - 1

### PUNTEGGIO MASSIMO | 40

- \* Non è stato considerato, ai fini della valutazione del progetto, il criterio "Sostenibilità economica dell'investimento", in quanto tale elemento viene valutato nell'ambito delle procedure attivate con lo strumento finanziario previsto per l'Operazione. Si è ritenuto quindi opportuno evitare che lo stesso criterio fosse utilizzato in due momenti diversi del processo di valutazione dei progetti.
- \*\* Al criterio "Azienda biologica" è stato affiancato il possesso di sistemi di gestione ambientale certificata, che rivestono una valenza ambientale significativa, al pari dell'agricoltura biologica. L'elemento è stato inserito su richiesta dell'Autorità Ambientale del Programma.

Il punteggio minimo di accesso all'Operazione è pari a 20 punti.

In caso di parità di punteggio in graduatoria verrà considerato prioritaria la domanda con il punteggio relativo ai "requisiti qualitativi" maggiore.

### 10. RESPONSABILE DEL PROCEDIMENTO

Il Responsabile del Procedimento ai sensi dell'articolo 4 della legge 241/1990 e ss.mm.ii è il direttore dott. agr. Patrizio MUSITELLI.

### 11. PRESENTAZIONE DELLA DOMANDA

#### 11.1 QUANDO PRESENTARE LA DOMANDA

La domanda può essere presentata dal giorno 05 agosto 2020 e fino alle ore 12.00 del 19 ottobre 2020.

La domanda risulta presentata con la validazione della domanda in SISCO. Ciò avviene quando il beneficiario ricarica a sistema la domanda che ha firmato digitalmente.

La domanda che risulta presentata dopo la scadenza dei termini di presentazione (data e ora) non è ricevibile e quindi non è oggetto di istruttoria e i procedimenti si considerano conclusi.

La presentazione della domanda entro la data e l'orario stabiliti come termine ultimo di presentazione è di esclusiva responsabilità del richiedente.

#### 11.2 A CHI INOLTRARE LA DOMANDA

La domanda deve essere presentata al GAL Valle Brembana 2020 scarl, con le modalità di seguito illustrate.

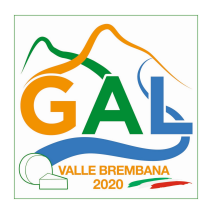

#### 11.3 COME PRESENTARE LA DOMANDA

Le domande di sostegno, indirizzate al GAL Valle Brembana 2020, devono essere presentate esclusivamente per via telematica tramite il Sistema Informatico (SISCO) di Regione Lombardia, entro il termine previsto dal bando, previa apertura ed eventuale aggiornamento del fascicolo aziendale informatizzato.

I soggetti interessati possono presentare la domanda direttamente o avvalersi, esclusivamente per le fasi di compilazione e invio, dei soggetti delegati prescelti.

La domanda deve essere compilata in tutte le sue parti.

Il richiedente chiude la procedura, scarica il report della domanda in formato PDF, appone la firma digitale e lo ricarica in SISCO. Con tale operazione la domanda viene validata dal sistema e si intende **presentata**. La data e l'ora di presentazione sarà oggetto di verifica ai fini della ricevibilità della domanda.

La presentazione della domanda deve rispettare il termine ultimo previsto dal bando.

La presentazione della domanda entro la data e l'orario stabiliti come termine ultimo di presentazione è di esclusiva responsabilità del richiedente, il quale si assume qualsiasi rischio in caso di mancata o tardiva ricezione della stessa dovuta, a titolo esemplificativo e non esaustivo, a malfunzionamenti degli strumenti telematici utilizzati, incompatibilità degli strumenti telematici utilizzati con il sistema SISCO, difficoltà di connessione e trasmissione, lentezza dei collegamenti, o qualsiasi altro motivo; è esclusa ogni responsabilità di Regione Lombardia ove per ritardo o disguidi tecnici o di altra natura, ovvero per qualsiasi motivo, la domanda non sia presentata entro il termine previsto. Pertanto, si raccomanda ai richiedenti di connettersi al Sistema entro un termine adeguato rispetto ai tempi di compilazione della domanda, al numero e alla dimensione dei documenti da allegare alla stessa. Ai fini del presente bando per firma digitale si intende la sottoscrizione del report della domanda di sostegno, di cui al precedente paragrafo, da parte di uno dei soggetti con diritto di firma scelto tra quelli proposti dal sistema informativo e derivanti dalla lista di tutti i soci e titolari di cariche o qualifiche presenti in visura camerale con firma digitale o firma elettronica qualificata o firma elettronica avanzata.1 È ammessa anche la firma con Carta Regionale dei Servizi (CRS) o Carta Nazionale dei Servizi (CNS), purché generata attraverso l'utilizzo di una versione del software di firma elettronica avanzata, aggiornato a quanto previsto dal D.C.M. del 22 febbraio 2013.<sup>2</sup>

Oltre al report della domanda di sostegno anche i documenti previsti per ciascun bando, devono essere prodotti con firma digitale, allegati alla domanda e caricati a sistema in formato compresso e non modificabile (PDF, JPEG, p7m e zip).

Il GAL scarica dal sistema le domande di sostegno e provvede a numerarle secondo la propria modalità di protocollo. Il numero e la data di protocollo sono riportati sulle domande avendo cura che a ciascuna sia assegnato un numero univoco di protocollo.

<sup>&</sup>lt;sup>1</sup> Ai sensi del Reg. UE n. 910/2014, cosiddetto regolamento "EIDAS" (Electronic Identification Authentication and Signature – Identificazione, Autenticazione e Firma elettronica) e del d.lgs. 82/2005.

<sup>2</sup> ("Regole tecniche in materia di generazione, apposizione e verifica delle firme elettroniche avanzate, qualificate e digitali, ai sensi degli articoli 20, comma 3, 24, comma 4, 28, comma 3, 32, comma 3, lettera b), 35, comma 2, 36, comma 2, e 71"). Il software gratuito messo a disposizione da Regione Lombardia è stato adeguato a tale decreto, a partire dalla versione 4.0 in avanti

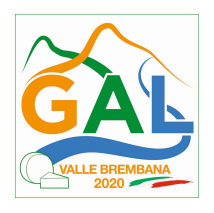

### 11.4 DOCUMENTAZIONE DA ALLEGARE ALLA DOMANDA

Il richiedente, ai fini dell'ammissione all'istruttoria della propria domanda, deve allegare in formato compresso e non modificabile (PDF, JPEG, p7m e zip), sottoscritta ove previsto, con firma digitale, con firma elettronica qualificata o con firma elettronica avanzata, la documentazione di seguito specificata:

- a. scheda informativa (Allegato 1 alle presenti disposizioni attuative) relativa agli aspetti anagrafici, finanziari e produttivi dell'impresa;
- b. contratti preliminari di fornitura della materia prima che rispettino le condizioni stabilite al precedente paragrafo 4 con copia del documento di identità in corso di validità dei legali rappresentanti che hanno firmato i contratti; in alternativa, per le società cooperative e le Organizzazioni di Produttori/AOP con obbligo di conferimento, copia dello statuto della società ed elenco soci con i quantitativi di materia prima conferiti;
- c. documentazione comprovante, al momento della presentazione della domanda, il titolo di godimento dell'area e/o dell'immobile oggetto dell'investimento (estratto di mappa, visura catastale e/o contratto di locazione); nel caso di locazioni, va allegata anche l'autorizzazione della proprietà a realizzare gli investimenti;
- d. relazione economica a firma di un tecnico qualificato o del legale rappresentante che illustri l'obiettivo del progetto, la strategia di mercato, le tipologie e le quantità di materie prime e di prodotti finiti utilizzati nel processo di trasformazione;
- e. progetto esecutivo composto da:

### 1. per gli interventi edilizi:

1.1 Copia del titolo abilitativo relativo agli interventi edilizi previsti dal progetto, ai sensi di quanto disposto dalla legge regionale 11 marzo 2005, n. 12 "Legge per il governo del territorio" e successive modifiche e integrazioni.

Nelle aree soggette a vincoli architettonici e paesaggistici o di altra natura, nelle quali il rilascio del permesso di costruire del Comune è subordinato al rilascio di specifiche autorizzazioni da parte della Sovrintendenza per i Beni Architettonici e Paesaggistici o di altri Enti terzi diversi dal Comune, il suddetto permesso può essere prodotto successivamente, comunque entro e non oltre 90 giorni dalla data di presentazione della domanda di contributo, termine a disposizione dell'Amministrazione per concludere l'istruttoria. In tal caso:

- al momento della domanda di contributo deve essere allegata copia della richiesta di rilascio del titolo abilitativo all'Ente territoriale competente;
- al momento del rilascio del permesso di costruire, oltre al permesso stesso, deve essere presentata anche l'autorizzazione paesaggistica o di altra natura che ne ha determinato l'emissione successivamente al momento di presentazione della domanda di contributo.

Qualora il titolo abilitativo sia costituito da Segnalazione Certificata Inizio Attività (SCIA, articolo 22, d.p.r. 6 giugno 2001, n. 380 - articoli 19, 19-bis legge 7 agosto 1990, n. 241 – articoli 5, 6 d.p.r. 7 settembre 2010, n. 160) o SCIA alternativa al permesso di costruire (articolo 23 d.p.r. 6 giugno 2001, n. 380 - articolo 7 d.p.r. 7 settembre 2010, n. 160), il richiedente deve allegare alla domanda una dichiarazione sostitutiva di atto notorio che il titolo abilitativo relativo all'intervento richiesto è la SCIA, indicandone il riferimento normativo.

Successivamente, entro 30 giorni dalla presentazione della domanda di contributo, il richiedente deve:

a) presentare la SCIA all'Ente territoriale competente;

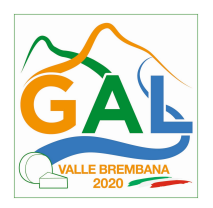

b) trasmettere copia della SCIA con ricevuta del medesimo Ente al GAL Valle Brembana 2020;

1.2 computo metrico analitico redatto con i prezzi di lavori ed opere compiute (non sono ammessi i prezzi per mano d'opera e materiali), a firma di un tecnico qualificato, a cui siano applicati i prezzi unitari non superiori a quelli contenuti nel Listino prezzi delle opere edili della C.C.I.A.A. della provincia di appartenenza in vigore alla data di presentazione della domanda, forfettariamente scontati del 20%; per le voci riguardanti lavori speciali, non compresi nel Listino è necessario presentare tre offerte comparative o fornire l'analisi del singolo prezzo;

1.3 tavole progettuali quotate con le misure del computo metrico analitico, conformi a quelle presentate per il rilascio del titolo abilitativo; nel caso di opere di ristrutturazione le tavole quotate devono riprodurre anche la situazione prima dell'intervento e le demolizioni;

### 2. per l'acquisto di impianti e di macchinari, compresi quelli informatici:

- 2.1 tre preventivi comparativi che devono:
	- a) essere proposti da soggetti diversi, cioè da tre fornitori indipendenti;
	- b) essere presentati su carta intestata dei fornitori e validi al momento della presentazione della domanda;
	- c) essere indirizzati al richiedente e riportare il prezzo di mercato;
	- d) riportare la descrizione dettagliata della fornitura, ivi comprese le informazioni relative a modello e capacità produttiva di ciascun impianto, ed essere comparabili;
	- e) tuttavia, nel caso di acquisizioni di beni altamente specializzati e nel caso di investimenti a completamento di forniture preesistenti, per i quali non sia possibile/conveniente reperire o utilizzare più fornitori, un tecnico qualificato deve allegare una specifica relazione tecnica giustificativa, indipendentemente dal valore del bene o della fornitura da acquistare, nella quale si motivi l'impossibilità di individuare altre ditte concorrenti in grado di fornire i beni oggetto di agevolazione;
- 2.2 layout/disegni di macchinari e impianti (elettrico, idrico, termico, sanitario, condizionamento, ecc.), con evidenziata la loro collocazione all'interno dell'unità produttiva;

### 3. per l'acquisto di beni immobili esistenti:

- 3.1 attestazione di un tecnico qualificato indipendente riportante sia il valore di mercato, al netto del valore del sedime, sia il costo di costruzione del bene rettificato sulla base del coefficiente di vetustà, sempre al netto del valore del sedime, con attestazione della sua conformità alla normativa urbanistica vigente, con allegati i relativi disegni;
- 3.2 promessa di vendita rilasciata dal venditore, in cui siano definiti i tempi di acquisto ed il valore dell'immobile al netto del valore del sedime;
- 3.3 dichiarazione del venditore che lo stesso non ha beneficiato, nei 10 anni precedenti, di finanziamenti pubblici e che non è soggetto a vincoli e ipoteche, con fotocopia del documento d'identità del dichiarante;
- 3.4 dichiarazione della parte acquirente che l'immobile non viene acquisito da società associate o controllate dal richiedente, da coniugi, conviventi, parenti e affini fino al secondo grado del richiedente e dai soci dello stesso (per le S.p.A. con partecipazione superiore al 10%);

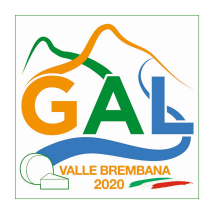

il valore dell'immobile risultante dalla promessa di vendita viene ammesso all'agevolazione sino ad un massimo dei valori risultanti dall'attestazione del tecnico e comunque per un importo non superiore a 1 milione di euro o superiore al 30% della spesa totale ammessa all'agevolazione;

- f. relazione tecnica a firma di un tecnico qualificato con:
	- descrizione dettagliata dell'investimento, articolata per singolo preventivo di spesa,
	- prospetto riepilogativo dei preventivi con indicazione dell'offerta prescelta,
	- motivazioni dettagliate nei casi l'opzione non sia la più economica;
- g. eventuale documentazione utile alla valutazione del progetto, in particolare:
	- 1. relazione tecnica a firma di un tecnico qualificato attestante che gli interventi rispettano il requisito previsto al punto 3 e/o punto 4 dei criteri di selezione;
	- 2. copia delle certificazioni di impresa biologica e delle certificazioni ISO 4000/EMAS;
- h. dichiarazione ai fini della verifica della regolarità della posizione contributiva, di cui all'Allegato 2 al presente Bando;
- i. Dichiarazione sostitutiva di atto notorio, ai sensi dell'art.47 del DPR 445/2000, di avere o non avere richiesto, per gli interventi oggetto di contributo ai sensi della presente Operazione, il finanziamento anche con altre "Fonti di aiuto" diverse dal Programma di Sviluppo Rurale 2014- 2020 o agevolazioni fiscali, specificando quali in caso affermativo, compilata secondo il modello di cui all'Allegato 3 alle presenti disposizioni attuative;
- j. autocertificazioni rese ai sensi del d.p.r. n 445/2000 necessarie alla verifica del rispetto della normativa antimafia (D.Lgs. n. 159/2011) (3).

Va inoltre allegata alla domanda tutta la documentazione ritenuta utile per l'attribuzione dei punteggi facendo anche riferimento agli allegati elencati nell'indice.

Ulteriore documentazione può essere formalmente richiesta dalle competenti strutture regionali per acquisire elementi utili all'istruttoria e alla valutazione dell'iniziativa proposta.

### 11.5 SOSTITUZIONE DELLA DOMANDA E RICEVIBILITA'

#### 11.5.1 SOSTITUZIONE DELLA DOMANDA

Entro la data di scadenza per la presentazione delle domande, indicata al paragrafo 11.1, il richiedente può annullare una domanda già presentata e presentarne una diversa, che costituisce un nuovo procedimento, alle condizioni indicate nei paragrafi 11.1, 11.2 e 11.3.

In particolare, si sottolinea che gli interventi devono essere iniziati e le spese sostenute dopo la data di validazione della nuova domanda in SISCO.

<sup>3</sup> deve essere prodotta una dichiarazione sostitutiva di certificazione da parte del legale rappresentante e degli altri soggetti di cui all'art 85 del D. Lgs. n. 159/2011 e successive modifiche ed integrazioni, con indicazione dei familiari conviventi "maggiorenni" che risiedono nel territorio dello Stato, compilando il modulo scaricabile dal sito internet della Prefettura di competenza.

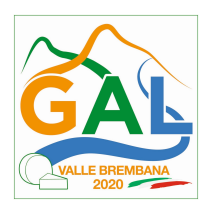

La domanda già presentata è annullata e sostituita dalla nuova domanda soltanto a seguito della validazione di quest'ultima. In assenza della validazione della nuova domanda, ai fini della conclusione dell'istruttoria, resta valida la domanda già presentata.

### 11.5.2 RICEVIBILITA' DELLA DOMANDA

Il GAL verifica che la domanda sia stata presentata a SISCO entro il termine previsto dal bando. La domanda risulta presentata con la validazione della domanda in SISCO. Ciò avviene quando il beneficiario ricarica a sistema la domanda che ha firmato digitalmente.

Le domande presentate dopo la scadenza del termine sono considerate non ricevibili e quindi non sono oggetto di istruttoria e i procedimenti si considerano conclusi ai sensi dell'art. 2, comma 1 della l.n. 241/1990 e smi.

Il Responsabile del Procedimento, comunica al richiedente, tramite PEC, la non ricevibilità della domanda.

Terminata la fase di verifica della "ricevibilità" delle domande di aiuto, il Responsabile del Procedimento effettua la comunicazione di avvio del procedimento ai beneficiari le cui domande sono ricevibili, ai sensi dell'art. 7 della l. 241/1990.

### 12. ISTRUTTORIA DELLE DOMANDE DI AIUTO

La domanda di aiuto è presa in carico dal GAL Valle Brembana 2020.

#### 12.1. VERIFICA DELLA DOCUMENTAZIONE E DELLE CONDIZIONI DI AMMISSIBILITA' DELLA DOMANDA

Il Responsabile del procedimento o l'operatore individuato dal GAL e abilitato all'utilizzo del software (SISCO), prende in carico la domanda elettronica, inserisce il numero e la data di protocollo e procede alla verifica di ammissibilità che prevede:

- •la presenza della documentazione richiesta dal bando;
- •eventuali altre condizioni di ammissibilità previste dal bando.

Il mancato rispetto delle condizioni di cui sopra determina la non ammissibilità della domanda di aiuto all'istruttoria.

Anche per le domande considerate "non ammissibili" all'istruttoria, il Responsabile del procedimento invia la comunicazione al richiedente, che diventa definitiva a seguito dell'adozione dell'atto di approvazione delle graduatorie da parte del GAL.

#### 12.2 ISTRUTTORIA TECNICO AMMINISTRATIVA

L'istruttoria della domanda di aiuto considerata ammissibile è effettuata dalla Commissione di Valutazione ed è avviata nel rispetto delle presenti disposizioni attuative e prevede le seguenti fasi:

- 1. verifica dell'ammissibilità del progetto rispetto all'operazione oggetto della domanda di sostegno;
- 2. istruttoria tecnico/amministrativa;
- 3. attribuzione dei punteggi sulla base dei criteri di selezione.

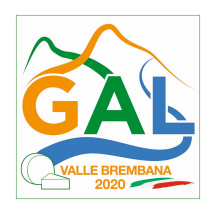

Nel caso in cui si evidenzi la necessità di perfezionare la documentazione presentata in quanto i documenti non risultano chiari o esaustivi, il Responsabile del procedimento, tramite PEC, ne chiede al richiedente la trasmissione sempre tramite PEC entro un termine non superiore a 10 giorni dall'invio della richiesta, trascorsi i quali è disposta la non ammissibilità della domanda.

A conclusione dei controlli sopra richiamati, la Commissione di Valutazione procede alla valutazione delle domande e dei relativi esiti e redige un verbale di istruttoria.

Il Responsabile di Procedimento, prende atto del verbale della Commissione di Valutazione, e dei relativi esiti e, a conclusione dell'attività, redige la graduatoria provvisoria con i relativi punteggi e la sottopone al CDA per la relativa approvazione. Il Responsabile del Procedimento trasmette via PEC il verbale istruttorio ai richiedenti che, entro 10 giorni dall'invio del verbale, possono partecipare al procedimento istruttorio ai sensi della legge 241/1990, presentando al Responsabile del Procedimento, tramite PEC, un'istanza di riesame, con le osservazioni eventualmente corredate da documenti.

Se il richiedente presenta istanza di riesame, il Responsabile di Procedimento convoca la Commissione di Valutazione che effettua i controlli e le attività amministrative sopra richiamate e redige una proposta di verbale di istruttoria, motivandone l'accoglimento o il non accoglimento.

Il Responsabile di Procedimento, trasmette per approvazione al CDA e trasmette via PEC il verbale istruttorio definitivo ai richiedenti.

#### 12.3 CHIUSURA DELLE ISTRUTTORIE

L'istruttoria si conclude con la redazione a cura della Commissione di Valutazione del GAL di un verbale, che deve essere caricato a sistema.

I dati contenuti nel verbale devono essere riportati in SISCO, per la creazione del Verbale di istruttoria informatizzato che viene firmato digitalmente dall'istruttore incaricato e controfirmato dal Responsabile del procedimento.

Il verbale viene trasmesso ai richiedenti che, entro 10 giorni di calendario dall'invio, possono partecipare al procedimento istruttorio ai sensi della legge 241/1990, presentando al GAL, tramite PEC, un'istanza di riesame; di tali osservazioni è dato conto nel verbale di riesame, che deve motivare in ordine al loro accoglimento o non accoglimento; dell'esito di tale esame è data comunicazione, tramite PEC ai soggetti che hanno presentato osservazioni.

Le modalità di riesame della domanda sono effettuate con la stessa procedura descritta per l'istruttoria delle domande di aiuto. In caso di non presentazione delle memorie l'istruttoria si considera conclusa.

#### 13. APPROVAZIONE DEGLI ESITI ISTRUTTORI E AMMISSIONE A FINANZIAMENTO

A seguito delle conclusioni dei lavori di istruttoria, il GAL approva con proprio atto i seguenti elenchi:

- a) l'elenco delle domande non ammesse all'istruttoria,
- b) l'elenco delle domande con esito istruttorio negativo,
- c) l'elenco delle domande ammissibili a finanziamento,
- d) l'elenco delle domande finanziate,

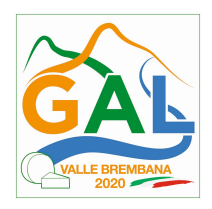

e) l'elenco delle domande ammesse ma non finanziate.

Per ogni beneficiario di cui agli elenchi c), d) ed e), saranno indicati: Numero del procedimento, CUA, ragione sociale, Comune, Importo totale dell'investimento, Importo ammesso, Contributo concesso, quota comunitaria di sostegno, punteggio assegnato.

Gli elenchi, approvati con atto formale, sono inviati dal GAL al Responsabile di Operazione di Regione Lombardia, per la verifica della correttezza formale e della disponibilità finanziaria sulla Operazione di riferimento.

L'atto formale di approvazione degli elenchi contiene:

- il riferimento al Piano di Sviluppo Locale (azione del PSL e corrispondente operazione del PSR),
- il riferimento all'elenco contenente le istanze istruite favorevolmente ed ammesse al finanziamento,
- il riferimento all'elenco contenente le istanze istruite favorevolmente, ma non ammesse a finanziamento per carenza di fondi,
- il riferimento all'elenco contenente le istanze con parere sfavorevole,
- la verifica della copertura finanziaria,
- l'attestazione del Direttore del GAL circa la regolarità e la legittimità del procedimento.

Per ogni domanda con esito istruttorio positivo, ammessa a finanziamento viene rilasciato, ai sensi di quanto stabilito dalla Deliberazione n. 24/2004 del Comitato Interministeriale per la Programmazione Economica (CIPE), in attuazione della legge n. 144 del 17 maggio 1999 e smi, il Codice Unico di Progetto (CUP) che accompagna ciascuna domanda di contributo dall'approvazione del provvedimento di assegnazione delle risorse fino al suo completamento. Ai sensi di quanto stabilito al comma 2.2 della citata Deliberazione, il codice CUP deve essere riportato su tutti i documenti amministrativi e contabili, cartacei ed informatici.

Il Responsabile del Procedimento comunica ai beneficiari il codice CUP attribuito al progetto

#### 13.1 CONTROLLI DI SECONDO LIVELLO SULLE DOMANDE DI AIUTO PRESENTATE

Saranno effettuati dei controlli di secondo livello su un campione casuale delle domande di aiuto presentate.

I controlli potranno essere effettuati su tutte le domande, sia che queste siano poi ammesse o no a finanziamento

#### 14. COMUNICAZIONI, PUBBLICAZIONI E CONTATTI

Le graduatorie saranno pubblicate nell'area "Amministrazione trasparente" del sito del GAL (ai sensi del D.Lgs 33/2013) entro il giorno 30 novembre 2020.

Dopo la verifica formale di Regione Lombardia, il provvedimento è pubblicato sul sito internet del GAL nell'area "Amministrazione trasparente", ai sensi del D.Lgs 33/2013, indicando la data di pubblicazione.

Il provvedimento viene anche pubblicato, a cura di Regione Lombardia, sul sito http://www.ue.regione.lombardia.it ed inviato all'Organismo Pagatore Regionale per gli adempimenti ad esso spettanti.

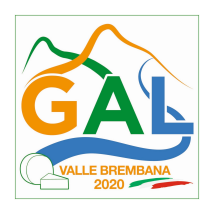

Il GAL provvede poi ad inviare con PEC ai beneficiari la comunicazione di ammissione a finanziamento, con l'indicazione della spesa complessiva ammessa a contributo, del contributo concesso, delle tempistiche di realizzazione, inclusa la data ultima di fine lavori.

La comunicazione deve essere inviata anche ai:

- richiedenti non finanziati per carenza di fondi, ma inseriti in graduatoria con l'indicazione del termine entro il quale la graduatoria rimane aperta al fine di poter ammettere a finanziamento le domande inserite in posizione utile in graduatoria utilizzando eventuali economie che si rendessero disponibili,

- soggetti con esito istruttorio della domanda negativo, con i motivi dell'esclusione,

- soggetti non ammessi all'istruttoria, con i motivi della non ammissibilità.

Per informazioni relative ai contenuti del bando, i contatti sono:

Responsabile del procedimento: Dott. Patrizio Musitelli (direttore) Tel: 0345/92354 Email: info@galvallebrembana2020.it

Per assistenza tecnica relative alle procedure informatizzate

(SISCO): numero verde 800 131 151 e-mail sisco.supporto@regione.lombardia.it

### 15. PERIODO DI VALIDITA' DELLE DOMANDE

Le domande istruite positivamente e inserite in graduatoria restano valide sino al 30 giugno 2021; la graduatoria verrà pubblicata nell'area "Amministrazione trasparente" del sito del GAL del provvedimento di cui al paragrafo 11.

### 16. REALIZZAZIONE DEGLI INTERVENTI

### 16.1 REALIZZAZIONE DEGLI INTERVENTI

Gli interventi devono essere conclusi entro e non oltre 30 marzo 2022 dalla pubblicazione sul sito del GAL del provvedimento di ammissione a finanziamento di cui al precedente paragrafo 12. Il beneficiario deve darne comunicazione al GAL.

Gli interventi si intendono conclusi solo se completamente funzionali e conformi agli investimenti ammessi a finanziamento.

La mancata conclusione degli interventi entro il suddetto termine causa la decadenza dal contributo, fatte salve le possibilità di proroga di seguito descritte.

### 17. PROROGHE

Il beneficiario, per la realizzazione degli interventi, può beneficiare di una sola proroga fino al limite massimo di 6 mesi, decorrente dal giorno successivo al termine per la realizzazione degli investimenti.

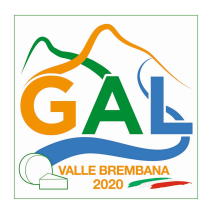

La proroga può essere concessa dal Responsabile del Procedimento solamente in presenza di motivazioni oggettive e non imputabili alla volontà del beneficiario.

Pertanto, prima della scadenza del termine per la realizzazione degli investimenti, la richiesta deve essere indirizzata al Responsabile del procedimento del GAL che, istruita la richiesta, può concedere o non concedere la proroga; in entrambi i casi, con nota scritta, ne comunica la concessione/non concessione al beneficiario e al Responsabile di Operazione di Regione Lombardia

### 18. VARIANTI

#### 18.1 DEFINIZIONE DI VARIANTE

Sono considerate varianti i cambiamenti del progetto originario, a condizione che non determinino modifiche agli obiettivi e ai parametri che hanno reso l'iniziativa finanziabile; rientra tra le varianti anche il cambio della sede dell'investimento, inteso come cambio di mappale catastale.

I cambiamenti del progetto originario che comportano modifiche degli obiettivi e/o dei parametri che hanno reso l'iniziativa finanziabile, non sono ammissibili.

Nel corso della realizzazione del progetto finanziato, non sono considerate varianti, anche se comportano variazioni dei costi previsti:

- le modifiche tecniche di ciascun intervento approvato, comprese nuove voci di preventivo;
- le soluzioni tecniche migliorative degli impianti, delle macchine e delle attrezzature;
- i cambi di fornitore.

Le suddette modifiche sono considerate ammissibili in sede di accertamento finale purché siano motivate nella relazione tecnica finale, non alterino le finalità del progetto originario e siano giustificate con la documentazione prevista al paragrafo 11.4.

Eventuali maggiori costi in esecuzione delle varianti sono a carico dei beneficiari e non determinano modifiche in aumento dell'agevolazione ammessa a finanziamento.

#### 18.2 PRESENTAZIONE DELLA DOMANDA DI AUTORIZZAZIONE ALLA VARIANTE

Il beneficiario che intenda presentare domanda di variante, deve richiedere, tramite SISCO, al GAL un'apposita domanda di autorizzazione alla presentazione della variante corredata da:

1) relazione tecnica sottoscritta da legale rappresentante o suo incaricato, recante la descrizione e le motivazioni delle varianti che si intendono apportare al Progetto inizialmente approvato,

2) quadro di confronto tra la situazione inizialmente prevista e quella che si determina a seguito della variante, redatto secondo il modello di cui all'Allegato 3 – al presente bando, firmato dal legale rappresentante dell'ente beneficiario;

Il Responsabile del procedimento verifica se la proposta di variante presentata è ammissibile e, se del caso, autorizza in SISCO il beneficiario alla presentazione della domanda di variante, entro 15 giorni dalla presentazione della richiesta.

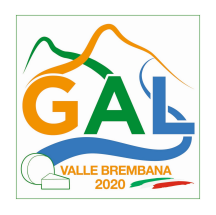

### 18.3 PRESENTAZIONE DELLA DOMANDA DI VARIANTE

In caso di autorizzazione alla presentazione della variante, il beneficiario tramite SISCO inoltra al GAL, la domanda di variante autorizzata, presentata con le modalità di cui ai paragrafi 11.2 e 11.3 e corredata dalla:

- relazione tecnica sottoscritta da legale rappresentante o suo incaricato, recante la descrizione e le motivazioni delle varianti che si intendono apportare al progetto inizialmente approvato;
- documentazione di cui al precedente paragrafo 11.4 debitamente aggiornata in relazione alla variante richiesta;
- quadro di confronto tra la situazione inizialmente prevista e quella che si determina a seguito della variante, secondo il modello di cui all'Allegato 4 alle presenti disposizioni, firmato dal beneficiario.

La domanda di variante sostituisce completamente la domanda iniziale.

L'acquisto dei beni o la realizzazione delle opere oggetto di variante è ammissibile soltanto dopo la presentazione a SISCO della domanda di variante, fermo restando quanto disposto nel successivo paragrafo 18.4.

Le domande di variante possono essere presentate unicamente con riferimento alle domande istruite e finanziate. Il beneficiario può presentare una sola richiesta di variante per ciascuna domanda di contributo.

### 18.4 ISTRUTTORIA DELLA DOMANDA DI VARIANTE

Il GAL Valle Brembana 2020, attraverso la Commissione di Valutazione istruisce la domanda di variante ai fini della determinazione della spesa ammissibile e del contributo concesso. Tale domanda costituisce il riferimento per le ulteriori fasi del procedimento.

La variante è concessa a condizione che:

- sia completa degli aggiornamenti della documentazione di cui al paragrafo 11.4;
- la nuova articolazione della spesa non alteri le finalità originarie del progetto;
- rispetti le caratteristiche tecniche degli interventi, le condizioni e i limiti indicati nelle presenti disposizioni attuative;
- non determini una diminuzione del punteggio attribuito che causi l'esclusione della domanda dall'ammissione a finanziamento;
- non comporti un aumento dell'agevolazione concessa (eventuali maggiori spese sono totalmente a carico del richiedente);
- non siano utilizzate le economie di spesa per la realizzazione di interventi non previsti dal progetto originario.

La Commissione di valutazione, conclusa l'istruttoria, formula una proposta al Responsabile del Procedimento.

Il Responsabile del Procedimento, tramite PEC, comunica l'esito dell'istruttoria al beneficiario.

Il Beneficiario che esegua le varianti richieste senza attendere l'autorizzazione del Responsabile del Procedimento si assume il rischio che le spese sostenute non siano riconosciute a consuntivo, nel caso in cui la variante non sia autorizzata.

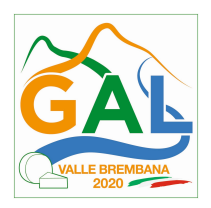

Il Responsabile del Procedimento conclusa l'istruttoria, può autorizzare o non autorizzare la variante e aggiorna, se del caso, l'ammontare del contributo concesso relativamente alla domanda oggetto di variante e, tramite PEC, ne dà comunicazione in ogni caso, al beneficiario.

Nel caso di non autorizzazione della variante l'istruttoria può concludersi con:

- esito positivo con esclusione della variante richiesta;
- esito negativo, nel caso in cui la non autorizzazione della variante richiesta comporti il non raggiungimento degli obiettivi del progetto iniziale; in questo caso si ha la decadenza del contributo concesso.

La spesa ammessa a finanziamento e il contributo concesso non possono comunque superare gli importi stabiliti nel provvedimento di cui al paragrafo 13; eventuali maggiori spese dovute alle varianti sono ad esclusivo carico del beneficiario.

### 19. CAMBIO DEL BENEFICIARIO

### 19.1 CONDIZIONI PER RICHIEDERE IL CAMBIO DEL BENEFICIARIO

Il cambio del richiedente o del beneficiario può avvenire in qualsiasi momento, a condizione che:

1) il subentrante sia in possesso dei requisiti, soggettivi e oggettivi, necessari per l'accesso al contributo;

2) il subentrante si impegni formalmente a mantenere tutti gli impegni assunti dal cedente,

3) il subentro non provochi una diminuzione del punteggio attribuito, tale da causare l'esclusione della domanda dalla graduatoria delle domande finanziate (solo in caso di cambio del beneficiario).

#### 19.2 COME RICHIEDERE IL CAMBIO DEL BENEFICIARIO

Il subentrante deve presentare tramite apposita richiesta SISCO entro 90 giorni continuativi dal perfezionamento della transazione. La richiesta deve essere corredata della documentazione comprovante:

- il possesso del requisito, soggettivi e oggettivi;
- la documentazione attestante la rinuncia alla domanda da parte del soggetto cedente;
- la titolarità al subentro;
- l'impegno a mantenere tutti gli impegni assunti dal cedente.

Il Responsabile del Procedimento, istruita la richiesta, comunica al subentrante e al cedente tramite PEC l'esito dell'istruttoria che può comportare:

- 1. la non autorizzazione al subentro;
- 2. l'autorizzazione al subentro con revisione del punteggio attribuito e/o del contributo spettante e/o della percentuale di finanziamento. In ogni caso, dopo l'ammissione a contributo, non è possibile aumentare il punteggio di priorità, la percentuale di finanziamento e l'entità del contributo;

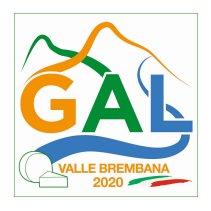

3. l'autorizzazione senza alcuna variazione.

Il subentrante deve presentare a SISCO la nuova domanda con le modalità previste ai paragrafi 11.2 – A chi inoltrare la domanda, 11.3 – Come presentare la domanda.

Il Responsabile del Procedimento, provvede all'istruttoria della domanda e nei casi di istruttoria positiva aggiorna gli atti di concessione del finanziamento e ne dà comunicazione tramite PEC al Responsabile di Operazione per gli adempimenti di competenza e al nuovo beneficiario

Qualora non sia autorizzato il subentro, il beneficiario cedente deve provvedere alla restituzione delle eventuali somme percepite, maggiorate degli interessi maturati.

## PARTE 2 – DOMANDA DI PAGAMENTO

### 20. PROCEDURE DI PAGAMENTO

Le erogazioni dei contributi sono regolate dalle disposizioni emanate dall'Organismo Pagatore Regionale.

I pagamenti sono disposti dall'Organismo Pagatore Regionale, che si avvale per l'istruttoria delle domande di SAL e saldo degli Organismi Delegati (OD), ai sensi dell'art. 7 del Regolamento (UE) n. 1306/2013.

L'erogazione dei contributi è disposta con provvedimento del Dirigente responsabile dell'OPR, che assume, per la gestione delle domande di pagamento, la funzione di Responsabile del procedimento.

Per ulteriori dettagli circa le procedure di gestione e controllo delle domande di pagamento e le procedure dei controlli amministrativi e finanziari per il rilascio dell'autorizzazione al pagamento, si fa riferimento ai seguenti documenti:

- D.d.s. 11 giugno 2018 – n. 8492 – Programma di sviluppo rurale 2014 – 2010 della Lombardia – Manuale operativo per la gestione e il controllo delle domande di pagamento per le misure di investimenti (Manuale Unico PSR, consultabile al seguente indirizzo:

Manuale Unico PSR e Schede Operative;

- D.d.s. 29 giugno 2018 –n. 9649 Programma di sviluppo rurale 2014-2020 della Lombardia – Manuale delle procedure dei controlli amministrativi e finanziari per il rilascio dell'autorizzazione al pagamento (di seguito Manuale autorizzazione al pagamento), consultabile al seguente indirizzo:

Manuale autorizzazione al pagamento;

### 21. MODALITA' E TEMPI PER L'EROGAZIONE DEL CONTRIBUTO (anticipo, saldo)

Il beneficiario, tramite una domanda di pagamento presentata per via telematica su SISCO, può richiedere all'Organismo Pagatore Regionale l'erogazione del contributo concesso.

L'erogazione del contributo in conto capitale può avvenire:

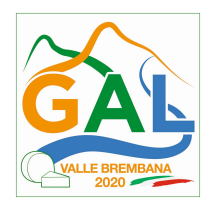

- in due soluzioni, di cui:
- 1. un anticipo pari al 50% della sovvenzione in conto capitale;
- 2. un saldo pari all'importo residuo, erogato a conclusione del programma di investimento;
- unica erogazione a saldo, erogata al termine del programma di investimento.

Alla validazione delle domande di pagamento il GAL riceve un messaggio e-mail di comunicazione di avvenuta presentazione della domanda.

Per le domande relative ai pagamenti diversi dagli anticipi, il GAL redige un verbale attestando la completezza della documentazione e la coerenza del progetto relativamente agli obiettivi del piano di attuazione.

Il GAL provvede successivamente alla trasmissione via PEC del verbale all'OD di riferimento, che lo acquisisce e lo allega all'istruttoria di pagamento.

Il GAL effettua periodicamente lo scarico da SISCO delle domande di pagamento presentate dai beneficiari.

Il GAL invia all'OD istruttore i bandi (testo o link) relativi alle domande di ANTICIPO, SAL o SALDO presentate.

Le domande di pagamento sono prese in carico dai funzionari istruttori delle OD che, al termine delle verifiche di cui ai successivi paragrafi 21.1 Erogazione dell'anticipo, 21.3 Erogazione del saldo e 22 Controlli amministrativi e tecnici per l'accertamento finale dei lavori, redigono e sottoscrivono i relativi verbali, controfirmati dal Dirigente responsabile. Si ricorda che i beneficiari pubblici e i soggetti che operano in regime pubblicistico, devono dimostrare di avere seguito la corretta procedura appalti pubblici (compilazione apposite check list).

Definito l'esito dell'istruttoria di pagamento l'OPR, in caso positivo, provvede a liquidare il contributo ammesso.

OPR informa il GAL in merito alla esecuzione di ogni pagamento.

Gli OD, controllando le domande di pagamento, verificano la documentazione presentata dal beneficiario e determinano la spesa ammissibile e il relativo contributo.

Se il contributo richiesto con la domanda di pagamento supera di oltre il 10% il contributo ammissibile definito a conclusione dell'istruttoria, cioè il contributo erogabile al richiedente sulla base della spesa riconosciuta come ammissibile, al contributo ammissibile si applica una riduzione pari alla differenza tra questi due importi, ai sensi dell'articolo 63 del Regolamento (UE) n. 809/2014.

L'eventuale riduzione del contributo, calcolata come sopra indicato, si applica anche a seguito dei controlli in loco.

Le Amministrazioni competenti inviano il verbale ai beneficiari, che entro 10 giorni dalla data di trasmissione, possono partecipare al procedimento istruttorio ai sensi della legge 241/1990, presentando tramite PEC un'istanza di riesame, con le osservazioni eventualmente corredate da documenti.

Se il beneficiario presenta istanza di riesame, il funzionario incaricato effettua i controlli e le verifiche relative alle memorie ricevute, redige e sottoscrive una proposta di verbale di riesame, motivandone l'accoglimento o il non accoglimento; tale proposta deve essere approvata e controfirmata dal Dirigente responsabile.

Nell'ambito dei riscontri finalizzati ai pagamenti, gli OD competenti verificano la documentazione richiesta dalla normativa per i pagamenti della Pubblica Amministrazione; accertano la validità del documento di regolarità contributiva (DURC) e, ove previsto, la regolarità della documentazione antimafia e della dichiarazione sostitutiva per la concessione di Aiuti di Stato.

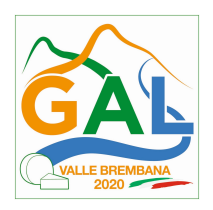

Fare riferimento al Manuale Unico PSR – paragrafo 2.6. e al Manuale autorizzazione al pagamento – Fase1 – acquisizione elenco di liquidazione e verifiche di conformità amministrativa.

### 21.1 EROGAZIONE DELL'ANTICIPO

Il beneficiario può richiedere, a fronte dell'accensione di idonea garanzia fideiussoria, l'erogazione di un anticipo, pari al 50% dell'importo del contributo concesso. Alla domanda di pagamento dell'anticipo il beneficiario deve allegare la seguente documentazione:

- polizza fidejussioria, redatta in conformità con il modello all'Allegato 7 schema di fidejussione (a cui aggiungere eventuale Allegato 8 schema di conferma di validità della polizza fideiussoria in caso di emissione della polizza a cura di un'Agenzia);
- quando è necessario acquisire la documentazione antimafia, di cui all'art. 84 e 91 del DLgs. 159/2011, deve essere prodotta una dichiarazione sostitutiva di certificazione da parte del legale rappresentante e degli altri soggetti di cui all'art 85 del D. Lgs. 159/2011, con indicazione dei familiari conviventi "maggiorenni" che risiedono nel territorio dello Stato, compilando il modulo scaricabile dal sito internet della Prefettura di competenza. La documentazione antimafia non è necessaria quando il beneficiario è una Pubblica Amministrazione, un ente pubblico, un ente o azienda vigilata dallo Stato o da altro Ente pubblico. L'evidenziazione di criticità in tema di documentazione antimafia comporta la decadenza dall'agevolazione. Si fa comunque specifico riferimento al "Manuale autorizzazione al pagamento" cap. 3.2.1 – paragrafo "Documentazione antimafia";
- copia della fattura attestante l'inizio degli interventi e dell'eventuale documento di trasporto del bene; tutte le fatture devono riportare il codice CUP del progetto ammesso a contributo; per le fatture emesse prima della comunicazione del codice CUP al beneficiario è consentita l'integrazione manuale.

In sede di accertamento per l'anticipo l'OD verifica la completezza e la correttezza della domanda di pagamento e della documentazione presentata e determina l'anticipo da liquidare.

In particolare, per quanto riguarda la fidejussione, Il funzionario istruttore controlla la completezza e la correttezza della polizza, verifica che la polizza sia stata emessa a favore di OPR e contratta con un istituto di credito o assicurativo (in questo caso solo se iscritto all'Istituto per la Vigilanza sulle Assicurazioni – IVASS). Nel caso in cui la polizza fideiussoria sia stata emessa da un'agenzia, la stessa deve essere accompagnata dalla conferma di validità emessa dalla sede, a cui deve essere allegata la copia di un documento di identità del firmatario della conferma stessa (Allegato 8 schema di conferma di validità della polizza fideiussoria). L'originale della polizza fideiussoria deve essere poi inviata dall'Amministrazione competente all'OPR, utilizzando il protocollo federato.

Fare riferimento al "Manuale Unico PSR", cap. 2.2 Controllo delle domande di pagamento e al Manuale autorizzazione al pagamento – Fase1 – acquisizione elenco di liquidazione e verifiche di conformità amministrativa.

## 21.2 EROGAZIONE DELLO STATO DI AVANZAMENTO LAVORI (SAL)

Quest'Operazione non prevede erogazione dello Stato di Avanzamento Lavori.

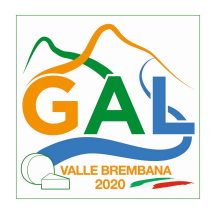

### 21.3 EROGAZONE DEL SALDO

Entro 60 giorni continuativi dalla data di scadenza del termine per il completamento degli interventi, comprensivo di eventuali proroghe, il beneficiario deve chiedere l'erogazione del saldo del contributo.

La presentazione della domanda di saldo oltre il suddetto termine e sino al novantesimo giorno implica una decurtazione pari al 3% del contributo in conto capitale spettante.

La richiesta di saldo presentata dopo novanta giorni non è ricevibile e determina la decadenza totale dell'agevolazione concessa e l'eventuale restituzione delle somme già percepite, maggiorate degli interessi legali.

La richiesta di saldo avviene esclusivamente per via telematica tramite la compilazione della domanda informatizzata presente in SIS.CO., allegando la seguente documentazione:

- 1. giustificativi di spesa in copia (fatture o documenti contabili equivalenti), riportanti sempre il CUP, e tracciabilità dei pagamenti effettuati (documenti di pagamento quali bonifici/ricevute bancarie, estratti conto in caso di pagamenti con assegni unitamente alla fotocopia dell'assegno, estratti conto delle carte di credito utilizzate per i pagamenti, MAV, mandati di pagamento per gli Enti pubblici), riportanti i riferimenti di pagamento e preferibilmente anche il CUP, accompagnati da relativa liberatoria secondo il modello in allegato 6 modello di dichiarazione liberatoria fatture con indicato il codice CUP assegnato al progetto; le fatture emesse prima dell'assegnazione del codice CUP devono riportare il numero di domanda SIS.CO. con la quale sono stati richiesti gli interventi oggetto della fattura o il riferimento al decreto di approvazione delle disposizioni attuative dell'Operazione. Le fatture o documenti contabili equivalenti devono essere registrati in un sistema contabile distinto o con un apposito codice contabile "PSR 2014-2020 - Operazione 19.2.01 – 4.2.01" riportante anche il codice CUP relativo alla domanda finanziata. L'inserimento del codice contabile può essere effettuato manualmente o informaticamente (pratica consigliata);
- 2. quando è necessario acquisire la **documentazione antimafia**, di cui all'art. 84 e 91 del DLas. 159/2011, deve essere prodotta una dichiarazione sostitutiva di certificazione da parte del legale rappresentante e degli altri soggetti di cui all'art 85 del D. Lgs. 159/2011, con indicazione dei familiari conviventi "maggiorenni" che risiedono nel territorio dello Stato, compilando il modulo scaricabile dal sito internet della Prefettura di competenza. La documentazione antimafia non è necessaria quando il beneficiario è una Pubblica Amministrazione, un ente pubblico, un ente o azienda vigilata dallo Stato o da altro Ente pubblico. L'evidenziazione di criticità in tema di documentazione antimafia comporta la decadenza dall'agevolazione. Si fa comunque specifico riferimento al "Manuale autorizzazione al pagamento" cap. 3.2.1 – paragrafo "Documentazione antimafia";
- 3. contratti di fornitura della materia prima modificati in contratti definitivi e registrati che rispettino le condizioni di ammissibilità stabilite al precedente paragrafo "4 condizioni per la presentazione della domanda" con copia del documento di identità dei legali rappresentanti che li hanno sottoscritti; i contratti possono essere stipulati con produttori di base diversi da quelli che hanno sottoscritto i contratti preliminari, ma rispettando le medesime condizioni contrattuali;
- 4. dichiarazione sostitutiva ai sensi dell'articolo 47 del DPR 445/2000 di non avere percepito un contributo attraverso altre fonti di aiuto corrispondenti o agevolazioni fiscali, compilata secondo il modello Allegato 5 "Modulo di autocertificazione da allegare alla domanda di saldo del contributo" alle presenti disposizioni attuative;

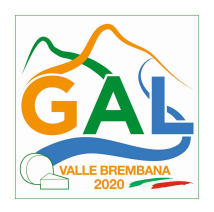

- 5. relazione tecnico-descrittiva a firma di un tecnico qualificato, organizzata per interventi realizzati, che illustri dettagliatamente ogni singola voce di preventivo ed evidenzi le motivazioni di eventuali differenze tecniche, di costo e di fornitore tra il progetto previsto e quello realizzato;
- 6. per i macchinari e gli impianti (elettrico, idrico, termico, sanitario, condizionamento, ecc.), layout/disegni con evidenziata la loro collocazione all'interno dell'unità produttiva e le matricole di identificazione;
- 7. per le opere edili, copia dei titoli abilitativi previsti dalla normativa vigente, delle varianti e delle comunicazioni fine lavori presentate al S.U.E. con eventuale dichiarazione dello Sportello della regolarità della documentazione presentata;
- 8. per ogni impresa che ha partecipato alla realizzazione delle opere edili:

a. contabilità analitica finale corrispondente all'importo delle fatture emesse (con eventuali libretti delle misure, sommari, stati di avanzamento, certificati di pagamento); prospetto di raffronto della contabilità della ditta stessa con i prezzi unitari della CCIAA della provincia di appartenenza in vigore alla data di presentazione della domanda, forfettariamente scontati del 20% (il raffronto non è dovuto per opere speciali per le quali sono stati presentati tre preventivi); la verifica della congruità dei costi sostenuti è effettuata, non per singola voce, ma per intervento complessivo realizzato dalla ditta;

b. tavole esecutive quotate con le misure della contabilità finale analitica delle opere edili, rispondenti alla documentazione fornita al S.U.E.; nel caso di opere di ristrutturazione le tavole quotate devono riprodurre anche la situazione prima dell'intervento e le demolizioni;

9. certificazione o attestazione di un tecnico qualificato che attesti:

c. le tipologie di lavori e le quantità esposte nelle contabilità finali delle ditte che hanno realizzato le opere edili e gli impianti elettrici ed idro termo sanitari corrispondono a quanto realizzato in esecuzione del progetto finanziato ai sensi dell'operazione 4.2.01 del PSR 2014-2020;

d. l'impresa beneficiaria rispetta le norme applicabili all'attività svolta e che le opere edili, gli impianti e i macchinari oggetto di agevolazione sono conformi alle norme vigenti in materia urbanistica, alle norme igienico sanitarie, alle norme di sicurezza sui luoghi di lavoro e alle norme di tutela ambientale;

- 10. dichiarazione di conformità degli impianti (D.M. n. 37/2008, modificato dal Decreto del Direttore Generale del Ministero dello Sviluppo Economico del 19/05/2010) resa dall'impresa installatrice previa effettuazione delle verifiche previste dalla normativa vigente, comprese quelle di funzionalità dell'impianto stesso;
- 11. in caso di acquisto di un immobile, atto di acquisto dell'immobile nel quale risulti il valore del bene oggetto di agevolazione al netto del valore del sedime e di eventuali altre acquisizioni; il prezzo di acquisto viene ammesso a agevolazione sino a un massimo dei valori risultanti dalla promessa di vendita e dalla relativa attestazione del tecnico presentate in sede di domanda e comunque per un valore non superiore a 1 milione di euro o superiore al 30% dell'importo collaudato;
- 12. (per gli immobili in locazione) contratto col quale le parti garantiscano il vincolo di destinazione di cui al successivo paragrafo "Impegni essenziali"
- 13. delibera degli organi societari, o dichiarazione del legale rappresentante che ne abbia titolo, ad ottemperare e a mantenere gli impegni previsti dall'operazione 4.2.01 del PSR

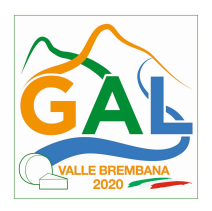

2014-2020 di cui ai successivi paragrafi "Impegni essenziali" e "Impegni accessori" che hanno consentito l'ammissione a agevolazione.

- 14. attestazione del responsabile del progetto di conformità degli investimenti realizzati al progetto approvato.
- 15. autocertificazioni rese ai sensi del DPR n 445/2000 necessarie alla verifica del rispetto della normativa antimafia (D.lgs. n. 159/2011);
- 16. affissione in loco di un cartello o di una targa informativa (per maggiori approfondimenti si rimanda all'allegato 1 del documento "Disposizioni in materia di informazione e pubblicità" approvate con D.d.u.o. n 6354 del 5 luglio 2016 e disponibili sul sito di Regione Lombardia dedicato al Programma di Sviluppo Rurale 2014-2020, nella sezione dedicata (http://www.psr.regione.lombardia.it/wps/portal/PROUE/FEASR/comunicare-il-programma).
- 17. documentazione contabile, allegata in fase di presentazione della domanda per l'espletamento dell'istruttoria economico-finanziaria di cui al paragrafo "Documentazione da allegare alla domanda" lett.) g) aggiornata all'ultima data disponibile;
- 18. polizza fideiussoria, qualora ricorra il caso di cui al paragrafo "24 Fideiussioni" lettera b).

L'OD può richiedere ulteriore documentazione ritenuta necessaria.

Per ulteriori dettagli circa le verifiche che saranno effettuate dall'OD, relative all'erogazione del SAL, si rimanda al "Manuale Unico PSR", cap. 2. Controlli amministrativi

### 22. CONTROLLI AMMINISTRATIVI E TECNICI SULLE DOMANDE DI PAGAMENTO

L'OD effettua i controlli finali per l'accertamento dei risultati di progetto, mediante la verifica della completezza e correttezza della documentazione presentata a corredo della richiesta di saldo e l'effettuazione di un eventuale sopralluogo (visita in situ).

Il controllo è svolto sul 100% dei progetti ammessi e finanziati, entro 90 giorni dalla data di presentazione di tutta la documentazione prevista per la richiesta di saldo, tramite le seguenti verifiche:

- che le attività realizzate siano conformi agli obiettivi, nei tempi e nei modi del progetto approvato;
- che gli investimenti siano stati iniziati e sostenuti dopo la data di validazione della domanda di contributo;
- che in caso di realizzazione parziale degli investimenti ammessi a finanziamento, la spesa relativa agli interventi non realizzati non sia superiore al 30% della spesa complessiva ammessa a finanziamento;
- della documentazione allegata alla rendicontazione finale;
- dell'ammissibilità delle spese tramite l'esame della documentazione giustificativa delle spese sostenute;
- della documentazione e dei prodotti realizzati in corso di attività del progetto.
- del rispetto delle procedure previste dal d.Lgs 50/2016 Codice Appalti, laddove applicabile, e secondo quanto disciplinato dal provvedimento regionale D.d.s. 29/09/2017 n. 11824),
- siano rispettati i requisiti di ammissibilità, la coerenza e la congruità dell'intervento rispetto al progetto approvato;

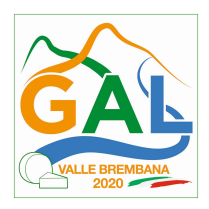

- le condizioni di cui al paragrafo "Condizioni per la presentazione della domanda" siano rispettate;
- i beni acquistati siano nuovi e privi di vincoli o ipoteche e siano riconducibili alle relative fatture ossia sulle fatture pagate sia indicato con chiarezza l'oggetto dell'acquisto e, in funzione della tipologia del bene, il numero seriale o di matricola;
- l'impresa abbia sostenuto l'onere finanziario delle iniziative;
- in caso di realizzazione parziale degli interventi ammessi all'agevolazione, la spesa relativa agli interventi non realizzati non superi il 30% della spesa ammessa ad agevolazione. Gli interventi conformi a quelli ammessi a finanziamento, funzionali e completi, ancorché realizzati con una spesa inferiore a quella ammessa a finanziamento non sono considerati ai fini del calcolo del 30% di cui sopra, quando la riduzione della spesa è da attribuirsi ad economie intervenute nel corso della realizzazione del progetto.

L'OD può richiedere ulteriore documentazione se ritenuta necessaria. Terminato l'esame della documentazione il funzionario compila e sottoscrive la lista di controllo e la relazione di controllo, controfirmate dal Dirigente responsabile.

L'OD comunica la chiusura dell''istruttoria al beneficiario che può partecipare, entro 10 giorni dalla data di trasmissione, al procedimento istruttorio ai sensi della legge 241/1990, attraverso la presentazione di un'istanza di riesame con le osservazioni ed eventuale documentazione a corredo.

Il Dirigente responsabile, sulla base dell'istruttoria del funzionario incaricato, comunica entro 15 giorni l'accoglimento o il non accoglimento dell'istanza di riesame.

Ulteriori dettagli circa le verifiche che saranno effettuate dall'OD, relative all'erogazione del SALDO, si rimanda al "Manuale Unico PSR", cap. 2. Controlli amministrativi

### 23. CONTROLLI IN LOCO

Il controllo in loco è eseguito dalle OD, su un campione almeno pari al 5% della spesa pubblica ammessa a finanziamento e pagata da OPR, estratto sulla base di fattori di rappresentatività e di analisi del rischio definite dall'OPR, prima dell'erogazione del saldo del contributo. (Reg. (UE) N. 809/2014 e ss.mm.ii (art. 49 e seguenti).

Il controllo in loco prevede il controllo della totalità degli impegni assunti e delle dichiarazioni rese, le verifiche sul possesso dei requisiti dichiarati dal richiedente al momento della presentazione della domanda di sostegno, la destinazione o prevista destinazione dell'operazione che corrisponda a quella descritta nella domanda di sostegno e per la quale il sostegno è stato concesso.

Viene anche verificato il rispetto delle condizioni di ammissibilità valutate in fase di istruttoria della domanda di sostegno ed attestate in fase di ammissibilità dall'Amministrazione competente e non ricomprese nei controlli sopra descritti (ad esempio la corretta quantificazione dell'investimento ammissibile e del relativo contributo, la corretta attribuzione dei punteggi di istruttoria, i requisiti soggettivi del richiedente, la valutazione di ammissibilità delle spese presentate in sede di domanda, la corretta acquisizione della documentazione propedeutica alle assegnazioni – DURC e Antimafia).

Il controllo in loco viene eseguito dall'OD: il funzionario che realizza il controllo in loco non può essere lo stesso che ha operato nel procedimento tecnico amministrativo (istruttoria domanda di aiuto e di pagamento).

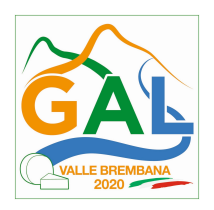

Al termine del controllo effettuato il funzionario addetto è tenuto a redigere: la check list di controllo in loco, la relazione per la visita in situ e la relazione di controllo in loco.

Per quanto riguarda le eventuali inadempienze riscontrate durante il controllo in loco si applicano le riduzioni/esclusioni del contributo previste per il mancato rispetto degli impegni essenziali e accessori e di quanto previsto dall'art. 63 del reg (UE) 809/2014 e di altri obblighi previsti dal presente bando.

Fare riferimento al "Manuale Unico PSR" relativamente ai capitoli relativi ai controlli in loco.

### 23.1 CONTROLLI SULLE CONFORMITA' AI REQUISITI IN MATERIA DI SALUTE E SICUREZZA NEGLI AMBIENTI DI LAVORO

Il GAL trasmette alla ATS (Agenzia Tutela Salute) l'elenco delle domande di contributo finanziate. L' ATS provvede ad effettuare il controllo a campione, sulla base di criteri di priorità, al fine di verificare il rispetto delle norme comunitarie, nazionali e regionali vigenti in materia di igiene e sicurezza sul lavoro (D.Lgs.81/2008). L'ATS inoltra al GAL l'elenco delle aziende ispezionate e l'esito relativo. Il GAL provvede a inviare l'esito all'O.D. di riferimento.

### 24. FIDEIUSSIONI

La polizza fideiussoria, intestata all'OPR è richiesta nei seguenti casi:

- a) erogazione dell'anticipo; la durata della garanzia della polizza fideiussoria è pari al periodo di realizzazione dell'intervento più 18 mesi di rinnovo automatico ed eventuali ulteriori proroghe semestrali su espressa richiesta dell'OPR;
- b) altri casi valutati dall'OPR, che stabilisce la durata della garanzia fideiussoria.

Lo svincolo della polizza fideiussoria viene disposto da OPR previa autorizzazione dell'OD competente, una volta eseguiti con esito positivo i necessari collaudi/controlli sulle opere/interventi eseguiti. OPR invia una comunicazione di svincolo della polizza al soggetto che ha prestato la garanzia e, per conoscenza, al beneficiario.

L'importo garantito dalla fideiussione è pari al 100% dell'anticipazione o, in caso di erogazione del saldo, al contributo concesso.

Si fa comunque specifico riferimento al "Manuale autorizzazione al pagamento" cap. 3.2.1 – paragrafo Fidejussioni.

#### 25. CONTROLLI EX POST

I controlli ex post vengono effettuati per le misure che prevedono il **mantenimento di impegni** da parte dei beneficiari dopo il pagamento del saldo del contributo, ai sensi del Regolamento (UE) 809/2014 (articolo 52) e ss.mm.ii, tenendo conto del periodo di impegno previsto nelle disposizioni attuative delle singole misure/operazioni.

OPR esegue un'estrazione delle domande da sottoporre a controllo ex post e comunica all'OD interessata le domande estratte e da controllare.

Nell'ambito del controllo ex post, i controllori devono effettuare una verifica sul mantenimento degli impegni, in particolare di quelli per cui è richiesto il mantenimento durante tutto il periodo di

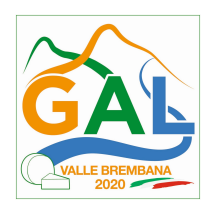

impegno. Inoltre, devono essere verificati ulteriori elementi in base alla tipologia di progetto finanziato (es: assenza di modifiche sostanziali che alterano la destinazione, la funzionalità o l'utilizzo dell'investimento, assenza di doppio finanziamento, assenza di sconti ribassi o restituzioni delle spese, etc.).

Il controllo ex post include di norma un sopralluogo e la verifica della documentazione comprovante l'esistenza e/o l'attività dell'impresa o di altra documentazione necessaria a dimostrare il rispetto degli obblighi sottoscritti.

Al termine del controllo vengono redatte: la check list di controllo ex post, la relazione per la verifica in situ e la relazione di controllo ex post.

### 26. DECADENZA DAL CONTRIBUTO

La domanda ammessa a finanziamento decade a seguito di **irregolarità accertate o rinuncia** da parte del beneficiario.

La domanda ammessa a finanziamento decade **totalmente** a seguito di:

- perdita dei requisiti di ammissibilità;
- mancato rispetto degli impegni essenziali di cui al paragrafo "27.1 Impegni essenziali";
- violazione del divieto di cumulo come stabilito al precedente paragrafo "8 Divieto di cumulo degli aiuti";
- non veridicità delle dichiarazioni presentate
- esito negativi dei controlli in loco e dei controlli ex post nei casi previsti, secondo quanto disciplinato dal D.d.s. n. 11972 del 4/10/2017.

La domanda ammessa a finanziamento decade **parzialmente** a seguito di mancato rispetto degli impegni accessori di cui al successivo paragrafo "27.2 – Impegni accessori".

La domanda ammessa a finanziamento, inoltre, decade totalmente o parzialmente a seguito del mancato rispetto delle procedure previste dal d.lgs. 50/2016, in relazione alle irregolarità o agli impegni non rispettati, così come disciplinato dal provvedimento regionale D.d.s. 29/09/2017 n. 11824).

Fare riferimento al "Manuale Unico PSR" relativamente al cap. 5 "Decadenza del contributo"

#### 26.1 PROCEDIMENTO DI DECADENZA

 Qualora sia accertata l'esistenza di fattispecie previste al paragrafo precedente, viene avviato il procedimento finalizzato alla pronuncia della decadenza dai benefici previsti dall'Operazione.

Se il mancato rispetto di quanto previsto al paragrafo precedente è accertato antecedentemente alla prima domanda di pagamento, il procedimento è avviato dal GAL, mentre se è accertato nell'ambito dell'istruttoria di una domanda di pagamento o successivamente, il procedimento è avviato dall'Organismo Pagatore Regionale.

Se si tratta di decadenza per rinuncia, si rimanda al successivo paragrafo "29 – Rinuncia".

L'avvio del procedimento di decadenza avviene attraverso l'invio tramite PEC al beneficiario di apposita comunicazione prevista dall'articolo 7 della legge 241/90.

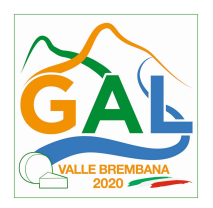

Nella comunicazione di avvio del procedimento s'invita il beneficiario a fornire controdeduzioni entro e non oltre 15 giorni dalla data di ricevimento.

Alla conclusione delle fasi di verifica del riesame sarà inviato all'interessato, tramite PEC:

- Il provvedimento definitivo di decadenza totale dal contributo nel caso in cui il riesame confermi almeno parzialmente il permanere dei presupposti della decadenza,
- La comunicazione di accoglimento delle controdeduzioni e la revoca del provvedimento di decadenza

Qualora siano state erogate somme a titolo di SAL o saldo, l'Organismo Pagatore Regionale richiede la restituzione delle somme già ricevute dal beneficiario, aumentate degli interessi legali maturati, fatte salve le cause di forza maggiore riconosciute.

Per ulteriori dettagli relativi alle procedure di Decadenza fare riferimento al "Manuale Unico PSR" – cap. 5 "Decadenza del contributo"

### 27. IMPEGNI

Gli impegni assunti dal beneficiario sono distinti in essenziali ed accessori e il loro mancato rispetto comporta, rispettivamente, la decadenza totale o parziale dei benefici concessi.

La decadenza non si determina qualora siano intervenute cause di forza maggiore e/o circostanze eccezionali riconosciute.

#### 27.1 IMPEGNI ESSENZIALI

Gli impegni essenziali sono i seguenti:

- 1. mantenere le condizioni di ammissibilità stabilite dalle disposizioni attuative fino alla scadenza del periodo di impegno connesso agli investimenti ammessi ad agevolazione;
- 2. raggiungere gli obiettivi collegati a punteggi di priorità previsti dal programma di investimento; in questo caso la decadenza dall'agevolazione si verifica solo se il mancato raggiungimento degli obiettivi incide sull'ammissione all'agevolazione della domanda;
- 3. realizzare gli interventi ammessi all'agevolazione, fatte salve le varianti autorizzate;
- 4. realizzare gli investimenti nei tempi indicati nelle disposizioni attuative, fatte salve le eventuali proroghe autorizzate;
- 5. realizzare gli investimenti ammessi ad agevolazione con spesa ammissibile superiore alla soglia minima stabilita dalle disposizioni attuative e che rispondano a requisiti di funzionalità e completezza;
- 6. in caso di realizzazione parziale degli investimenti, non superare il limite del 30% di rinuncia;
- 7. presentare la domanda di saldo dell'agevolazione entro il novantesimo giorno continuativo dalla data di scadenza per il completamento degli interventi;
- 8. presentare tutta la documentazione prevista dalle disposizioni attuative per l'erogazione del saldo;
- 9. rispettare gli obblighi contrattuali relativi all'acquisizione della materia prima per tre anni successivi alla conclusione dell'investimento;

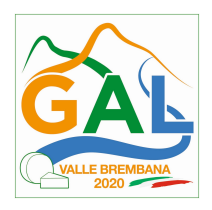

- 10. mantenere la destinazione d'uso e la funzionalità degli investimenti finanziati dalla data di comunicazione di concessione del saldo dell'agevolazione: per 10 anni le opere edili e gli impianti fissi, per 5 anni i macchinari e gli impianti mobili e semi mobili; la decadenza è parziale nel caso il mancato rispetto riguardi singoli investimenti e non siano pregiudicati gli obiettivi del progetto e l'ammissione all'agevolazione;
- 11. (nel caso di produzioni di qualità e/o biologiche) produrre, per cinque anni dalla data di comunicazione di concessione del saldo dell'agevolazione, quantitativi di prodotti di qualità o biologici riconosciute ai sensi dell'art. 16 del Regolamento UE n. 1305/2013 percentualmente non inferiori a quelli previsti dagli obiettivi dell'investimento; in questo caso la decadenza dall'agevolazione si verifica solo se il mancato rispetto incide sull'ammissione all'agevolazione della domanda;
- 12. iscrivere a cespiti pluriennali tutte le fatture ammesse all'agevolazione (con eccezione degli investimenti in leasing) e utilizzare un sistema o un codice di registrazione contabile che distingua tutte le fatture e i documenti relativi agli interventi finanziati con la presente Operazione; la decadenza è parziale nel caso il mancato rispetto riguardi singoli investimenti e non siano pregiudicati gli obiettivi del progetto e l'ammissione all'agevolazione;
- 13. comunicare alla Struttura regionale competente, la cessione degli investimenti ammessi ad agevolazione, fatte salve eventuali cause di forza maggiore; la decadenza è parziale nel caso il mancato rispetto riguardi singoli investimenti e non siano pregiudicati gli obiettivi del progetto e l'ammissione ad agevolazione;
- 14. consentire il regolare svolgimento dei controlli in loco e ex post e/o dei sopralluoghi o "visite in situ" effettuati dai soggetti incaricati al controllo ed inviare la documentazione richiesta dalla Regione Lombardia in merito agli impegni e ai risultati dell'investimento.

### 27.2 IMPEGNI ACCESSORI

Gli impegni accessori sono i seguenti:

- 1. informare e pubblicizzare circa il ruolo del FEASR attraverso l'esposizione di apposita cartellonistica, in conformità con quanto previsto nel Decreto n. 6354 del 5 luglio 2016 e smi;
- 2. presentare la domanda di saldo dell'agevolazione tra il sessantunesimo e il novantesimo giorno continuativo dalla data di scadenza per il completamento degli interventi; così come previsto dal bando al capitolo REALIZZAZIONE DEGLI INTERVENTI.

### 28. CAUSE DI FORZA MAGGIORE E CIRCOSTANZE ECCEZIONALI

Sono cause di forza maggiore e di circostanze eccezionali gli eventi indipendenti dalla volontà dei beneficiari, che non possono essere da questi previsti, pur con la dovuta diligenza, di cui all'art. 2 del Regolamento (UE) n. 1306/2013 e che impediscono loro di adempiere, in tutto o in parte, agli obblighi e agli impegni derivanti dalle presenti disposizioni attuative.

Le cause di forza maggiore e le circostanze eccezionali trovano applicazione principalmente nelle seguenti fattispecie:

- rinuncia senza restituzione del contributo per quanto riguarda le spese già sostenute;
- ritardo nella realizzazione degli interventi e nella richiesta di erogazione del saldo;
- ritardo nella presentazione di integrazioni, istanze previste dalle presenti disposizioni o richieste dall'Amministrazione;

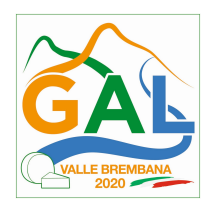

proroghe ulteriori rispetto alla unica proroga prevista.

In generale, le cause di forza maggiore e la relativa documentazione probante sono:

- a. Il decesso del beneficiario:
- Certificato di morte;
- b. L'impossibilità a svolgere l'attività lavorativa da parte del beneficiario per lungo periodo (almeno sei mesi) per malattie, incidenti, ecc.:
- Eventuale denuncia di infortunio, certificazione medica attestante lungo degenza e attestante che le malattie invalidanti non consentono lo svolgimento della specifica attività professionale;
- c. L'esproprio, non prevedibile al momento della domanda, di superficie assoggettate all'impegno o parte rilevante dell'azienda, tale da comprometterne la redditività economica o la redditività dell'investimento:
- Provvedimento dell'autorità pubblica che attesta lo stato di somma urgenza e dispone l'esproprio o l'occupazione indicando le particelle catastali interessate;
- d. Le calamità naturali che coinvolgano superfici assoggettate all'impegno o parte rilevante dell'azienda tale da comprometterne la redditività economica o la redditività dell'investimento o che coinvolgano i territori interessati dalle opere oggetto dei lavori o che comportino variazioni dell'assetto territoriale, idraulico e geologico tali da pregiudicare la funzionalità dell'intervento:
- Provvedimento dell'autorità competente che accerta lo stato di calamità, con individuazione del luogo interessato o in alternativa;
- Certificato rilasciato da autorità pubbliche;
- e. La provata distruzione fortuita di fabbricati aziendali a uso agricolo o il furto di attrezzature, strumenti e macchinari:
- Denuncia alle forze dell'ordine;
- f. L'epizoozia che colpisce la totalità o una parte del patrimonio zootecnico dell'imprenditore agricolo:
- Certificato dall'autorità sanitaria competente o di un veterinario riconosciuto ai sensi del decreto legislativo n. 196 del 22 maggio 1999, che attesta la presenza dell'epizoozia;
- g. Le fitopatie che colpiscano in tutto o in parte la superficie aziendale:
- Ordine di estirpazione da parte dell'autorità competente.

In caso di richiesta di riconoscimento di cause di forza maggiore, la documentazione relativa deve essere notificata per iscritto all'OPR e al GAL, tramite PEC, entro 10 giorni lavorativi a decorrere dal momento in cui l'interessato è in grado di provvedervi, pena il mancato riconoscimento della causa di forza maggiore.

Si precisa che anche in presenza di cause di forza maggiore riconosciute, le somme erogate possono essere trattenute dal beneficiario solamente se è dimostrata attraverso idonea documentazione probatoria una spesa sostenuta per l'intervento finanziato.

Non possono essere riconosciute cause di forza maggiore al di fuori di quelle stabilite dall'art. 2 del Regolamento (UE) 1306/2013 e sopra riportate.

Il riconoscimento delle cause di forza maggiore e delle circostanze eccezionali è di competenza dell'OPR.

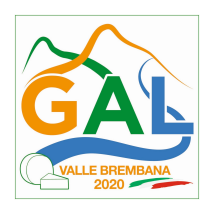

La comunicazione di accoglimento/non accoglimento delle cause di forza maggiore o delle circostanze eccezionali deve essere trasmessa da OPR al richiedente e per conoscenza al Gal.

Si fa comunque specifico riferimento al "Manuale Unico PSR" relativamente al cap. 6.2 "Cause di forza maggiore".

### 29. RINUNCIA

I soggetti beneficiari che intendano rinunciare in tutto o in parte al contributo ovvero in tutto o in parte alla realizzazione del progetto, devono darne immediata comunicazione all'OPR e al GAL.

La rinuncia totale deve essere comunicata tramite la compilazione di specifico modulo disponibile in SIS.CO. o, in alternativa, mediante PEC inviata all'OPR e al GAL. La procedura di rinuncia totale va presentata in SISCO direttamente dal richiedente o suo delegato.

Qualora siano già state erogate quote di contributo, i beneficiari devono restituire le somme già ricevute, aumentate degli interessi legali maturati, fatte salve le cause di forza maggiore riconosciute, di cui al precedente paragrafo 29.

La rinuncia non è ammessa qualora le Amministrazioni competenti abbiano già:

- 1. informato il beneficiario circa la presenza di irregolarità nella domanda, riscontrate a seguito di un controllo amministrativo o in loco, quando la rinuncia riguarda gli interventi che presentano irregolarità;
- 2. comunicato al beneficiario la volontà di effettuare un controllo in loco.

La rinuncia parziale dagli impegni assunti, in assenza di cause di forza maggiore, è ammissibile fino al 30% della spesa ammessa. Oltre tali limiti di riduzione, il contributo è revocato e comporta l'eventuale restituzione delle somme già percepite, maggiorate degli interessi legali.

Per approfondimenti relativi alla procedura di decadenza per rinuncia, fare riferimento al "Manuale Unico PSR" – cap. 6.1 "Recesso/rinuncia dagli impegni".

#### PARTE 3 – DISPOSIZIONI COMUNI

#### 30. ERRORI PALESI

Gli errori palesi, ai sensi dell'articolo 4 del Regolamento di esecuzione (UE) n. 809/2014, sono errori di compilazione della domanda compiuti in buona fede dal richiedente che possono essere individuati agevolmente nella domanda di aiuto o di pagamento.

La richiesta di riconoscimento dell'errore palese spetta al richiedente/beneficiario, che la presenta tramite SISCO.

Si considerano errori palesi:

a) errori di compilazione della domanda di aiuto relativi a errata compilazione che risultano evidenti in base ad un esame minimale di una domanda quali ad esempio: codice statistico o bancario errato;

b) errori derivanti da verifiche di coerenza (informazioni contraddittorie) che emergono tra l'importo della spesa richiesta in domanda e la documentazione allegata.

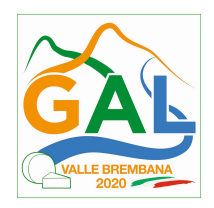

L'autorizzazione alla presentazione della domanda di errore palese è rilasciata o negata, dopo valutazione:

- •dal Responsabile del procedimento (GAL) per quanto riguarda la domanda di aiuto;
- •dall'Organismo Pagatore Regionale (OPR) per quanto riguarda le domande di pagamento.

L'esito della valutazione viene inviato al richiedente/beneficiario.

L'errore palese può essere riconosciuto solo fino all'erogazione del primo pagamento richiesto.

La domanda di errore palese corregge e sostituisce la domanda di aiuto o di pagamento e deve essere presentata con le modalità indicate al paragrafo 12.3. Il richiedente/beneficiario può presentare solo una domanda di correzione di errore palese per ciascuna domanda di aiuto o di pagamento.

### 31. MONITORAGGIO DEI RISULTATI

#### 31.1 INDICATORI

Al fine di misurare l'effettivo livello di raggiungimento degli obiettivi di risultato collegati a questa Operazione, si riportano gli indicatori individuati dal Piano di Attuazione:

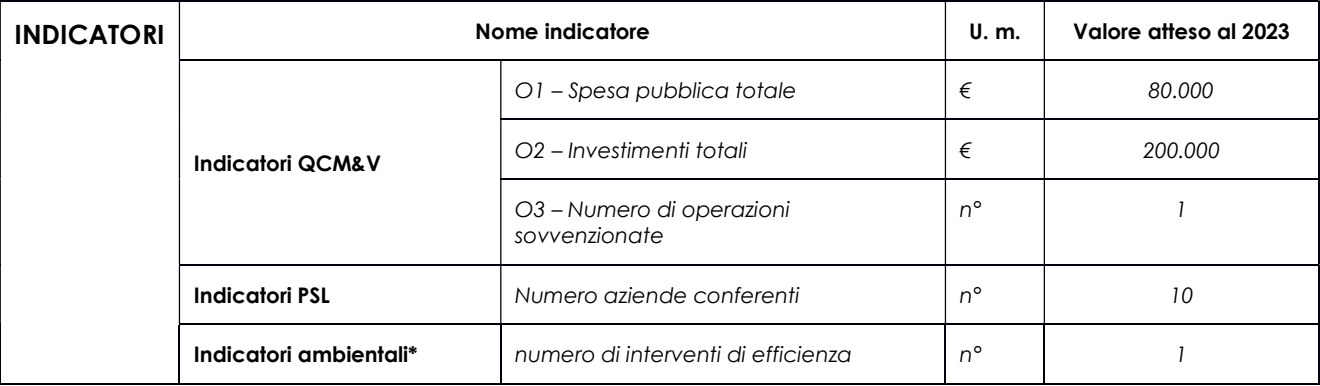

#### 31.2 CUSTOMER SATISFACTION

In attuazione del disposto normativo nazionale e regionale (art. 7 del D. Lgs. 7 marzo 2005, n. 82 e art. 32, co. 2 bis, lettera c della l.r. 1/02/2012, n. 1), è possibile compilare un questionario di customer satisfaction, sia nella fase di 'adesione' che di 'rendicontazione'.

Tutte le informazioni saranno raccolte ed elaborate in forma anonima dal soggetto responsabile del bando, che le utilizzerà in un'ottica di miglioramento costante delle performance al fine di garantire un servizio sempre più efficace, chiaro ed apprezzato da parte dei potenziali beneficiari.

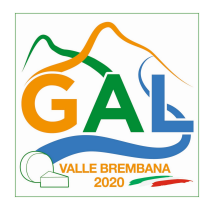

#### 32. RIMEDI AMMINISTRATIVI E GIURISDIZIONALI

Avverso gli atti con rilevanza esterna emanati dal GAL o dalla Regione relativi all'istruttoria, accertamento e controllo per l'erogazione di premi e integrazioni al reddito previsti dalla normativa comunitaria, nazionale e regionale l'interessato può presentare ricorso o alternativamente esercitare azione secondo le modalità di seguito indicate.

### 32.1 RIMEDI AMMINISTRATIVI

Ricorso straordinario al Presidente della Repubblica ai sensi del Decreto Presidente della Repubblica 24 novembre 1971, n. 1199 "Semplificazione dei procedimenti in materia di ricorsi amministrativi".

Il ricorso deve essere presentato per motivi di legittimità da parte di chi vi abbia interesse nel termine di centoventi giorni dalla data della notificazione o della comunicazione dell'atto impugnato o da quando l'interessato ne abbia avuto piena conoscenza.

### 32.2 RIMEDI GIURISDIZIONALI

Relativamente ai rimedi giurisdizionali si evidenzia che la giurisprudenza ormai costante opera il seguente riparto di giurisdizione.

Relativamente a contestazioni al provvedimento di non ricevibilità, non ammissibilità, non finanziabilità della domanda è ammesso il ricorso al Tribunale Amministrativo Regionale competente per territorio entro 60 giorni dalla data della notificazione o della comunicazione in via amministrativa dell'atto impugnato o da quando l'interessato ne abbia avuto piena conoscenza.

Relativamente a contestazioni per provvedimenti di decadenza o di riduzione del contributo, intervenuti dopo l'ammissione a finanziamento, è ammessa azione avanti al giudice ordinario nei termini e modalità previste dall'ordinamento.

### 33. SANZIONI

Secondo quanto previsto dagli articoli 2 e 3 della legge 23 dicembre 1986, n. 898 (Conversione in legge, con modificazioni, del decreto-legge 27 ottobre 1986, n. 701, recante misure urgenti in materia di controlli degli aiuti comunitari alla produzione dell'olio di oliva).

Sanzioni amministrative e penali in materia di aiuti comunitari al settore agricolo, ove il fatto non configuri il più grave reato previsto dall'articolo 640-bis del codice penale, chiunque, mediante l'esposizione di dati o notizie falsi, consegue indebitamente, per sé o per altri, aiuti, premi, indennità, restituzioni, contributi o altre erogazioni a carico totale o parziale del Fondo europeo agricolo di garanzia e del Fondo europeo agricolo per lo sviluppo rurale, è punito con la reclusione da sei mesi a tre anni nonché è tenuto al pagamento di una sanzione amministrativa pecuniaria e comunque alla restituzione dell'indebito.

La competenza a recuperare la somma indebitamente percepita è attribuita all'Organismo Pagatore Regionale, mentre la competenza all'irrogazione della sanzione amministrativa è attribuita a Regione Lombardia – Direzione Generale Agricoltura. I recuperi e l'irrogazione delle sanzioni avvengono secondo le modalità e con i criteri individuati nel Manuale delle procedure, dei controlli e delle sanzioni approvato da OPR (Decreto OPR n.7107/2010) per quanto applicabile alla luce degli aggiornamenti intervenuti nella normativa comunitaria e nazionale di riferimento.

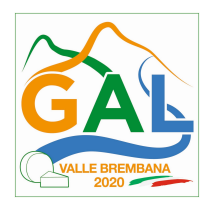

### 34. TRATTAMENTO DATI PERSONALI E PUBBLICITÀ

#### Regolamento UE 2016/679 del 27 aprile 2016 – Regolamento Generale sulla Protezione dei Dati.

Il Reg. UE 2016/679 – Regolamento Generale sulla Protezione dei Dati prevede la tutela delle persone e di altri soggetti rispetto al trattamento dei dati personali.

Ai sensi dell'art. 5 del citato regolamento, tale trattamento è improntato ai principi di: "liceità, correttezza, trasparenza", "limitazione della finalità", "minimizzazione dei dati", "esattezza", "limitazione della conservazione", "integrità e riservatezza" e "responsabilizzazione".

Ai sensi dell'articolo 13 del predetto Codice, si forniscono le seguenti informazioni:

#### Finalità e modalità del trattamento

L'informativa è resa a coloro che interagiscono con i servizi online del sistema informativo SISCO (richiedente dei contributi e soggetti autorizzati alla compilazione della domanda per conto del richiedente). La consultazione dei servizi online di questo sistema informativo e la presentazione della domanda a valere sul regime d'aiuto ai sensi del Reg. UE n.1305/2013 relativo allo sviluppo rurale FEASR comporta, per la registrazione e l'accesso, il rilascio di informazioni e dati personali, che possono essere verificati, anche a fini di controllo, con i dati presenti nelle banche dati del sistema.

I dati personali conferiti per la richiesta delle credenziali di accesso al sistema sono strettamente necessari per le finalità di gestione delle utenze e per i servizi necessari a garantire l'operatività del sistema. I dati contenuti nel sistema, possono anche essere utilizzati per attività di ricerca e programmazione direttamente svolte da Enti Pubblici o affidate dagli stessi ad Enti convenzionati che ne garantiscano l'anonimato statistico. Possono inoltre essere utilizzati da strutture di controllo pubblico e/o organismi privati, autorizzati da atti ministeriali e/o regionali.

I dati sono trattati con modalità cartacee ed elettroniche e possono essere comunicati ad altri Enti o società collegati ed interconnessi al Sistema Informativo Agricolo Nazionale (SIAN), sia per comunicazioni di flussi anagrafici che per obblighi derivanti da procedure e/o normative sulla trasparenza o sicurezza delle informazioni.

In particolare, ai sensi dell'art. 111 del Reg. UE n. 1306/2013, è pubblicato l'elenco di beneficiari del sostegno allo sviluppo rurale da parte del FEASR, indicante il nominativo, il Comune di residenza, gli importi del finanziamento pubblico totale corrispondente ad ogni misura/azione finanziata nell'esercizio finanziario, la natura e la descrizione delle misure/azioni finanziate. Tali informazioni sono pubblicate su un sito Internet unico per Stato membro. Esse restano disponibili per 2 anni dalla pubblicazione iniziale.

#### Natura obbligatoria – conseguenze del mancato conferimento dei dati

Se i dati richiesti sono obbligatori, in caso di mancato conferimento degli stessi, l'interessato non può godere del servizio/beneficio richiesto. Qualora il conferimento dei dati non risulti obbligatorio ai sensi di legge, la mancata produzione degli stessi comporta l'improcedibilità dell'istanza, il parziale accoglimento della stessa o l'impossibilità di beneficiare di tutti i servizi offerti dall'Amministrazione.

#### Titolari del trattamento

Titolari del trattamento sono: il GAL Valle Brembana 2020 con sede a Zogno (BG), Via Locatelli 111, la Giunta regionale della Lombardia, nella persona del suo Presidente, con sede in Milano, Piazza Città di Lombardia 1 e l'Organismo Pagatore Regionale, con sede in Milano, Piazza Città di Lombardia 1

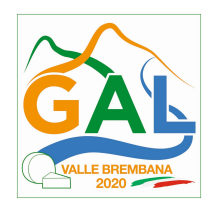

### Responsabile del trattamento

Il responsabile del trattamento interno è il Direttore del GAL Valle Brembana 2020, che potrà autorizzare i membri del Commissione di Valutazione al trattamento dei dati raccolti per la sola finalità di cui alle presenti disposizioni attuative.

Il responsabile del trattamento esterno è Lombardia informatica S.p.A., nella persona del legale rappresentante.

I dati possono essere trattati anche da altre Amministrazioni pubbliche e ad Enti e soggetti pubblici o privati incaricati di svolgere gli adempimenti previsti dalla normativa. I dati personali sono soggetti a diffusione soltanto nei casi specificamente previsti dalle normative.

### Diritti dell'interessato

In relazione al presente trattamento il dichiarante può rivolgersi al responsabile del trattamento per far valere i suoi diritti così come previsti dall'art. 7 del d.lgs.196/2003. Le modalità di esercizio dei diritti sono previste dall'art. 8 del citato decreto.

### 35. RIEPILOGO DELLA TEMPISTICA

Nella seguente tabella è riportato il crono–programma per il periodo di applicazione delle presenti disposizioni attuative, il quale tra l'altro stabilisce i termini di conclusione del procedimento, determinati nel rispetto dell'articolo 2 della Legge 7 Agosto 1990, n. 241, tenendo conto della sostenibilità dei tempi sotto il profilo dell'organizzazione amministrativa, della natura degli interessi pubblici tutelati e della particolare complessità del procedimento.

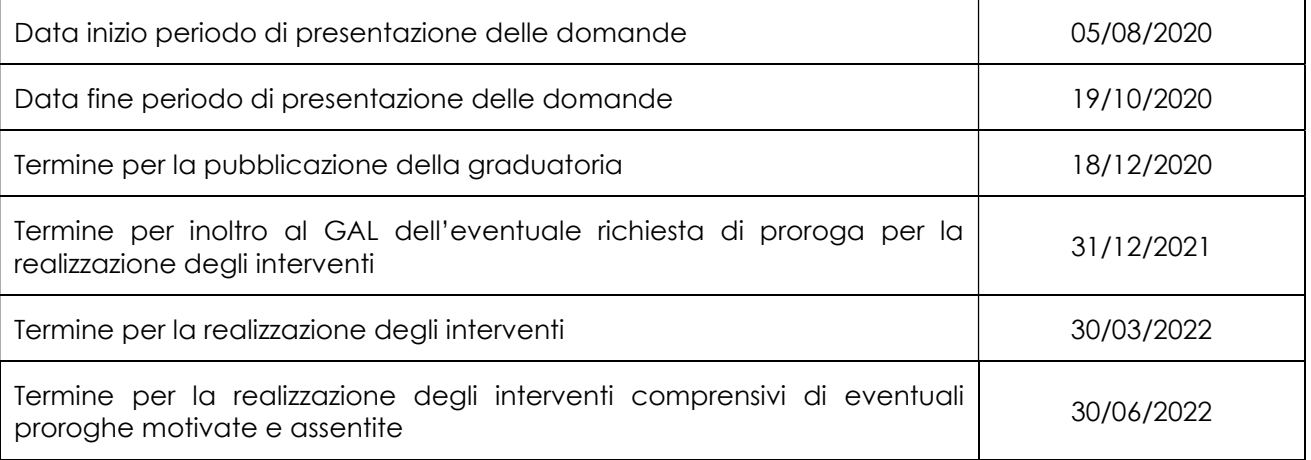

ALLEGATO 1

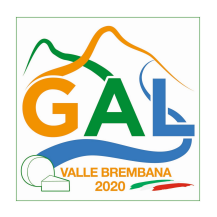

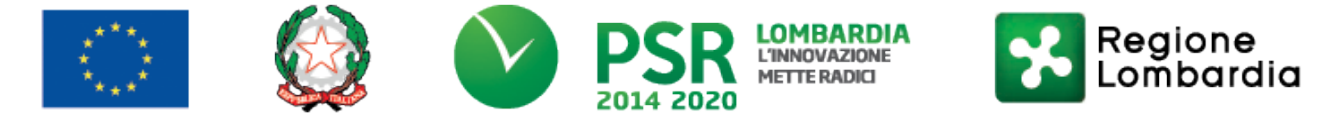

# FEASR - Programma di Sviluppo Rurale 2014-2020

## PSL GAL VALLE BREMBANA 2020

OPERAZIONE 4.2.01 - Sostegno a investimenti a favore della trasformazione/commercializzazione e/o dello sviluppo dei prodotti agricoli

### SCHEDA INFORMATIVA

della ditta\_\_\_\_\_\_\_\_\_\_\_\_\_\_\_\_\_\_\_\_\_\_\_\_\_\_\_\_\_\_\_\_\_\_\_\_\_\_\_\_\_\_\_\_\_\_\_\_\_\_\_\_\_\_\_\_\_\_\_\_\_\_\_\_\_\_\_\_\_\_\_\_\_\_\_\_\_\_\_\_\_\_\_\_\_\_

1 INFORMAZIONI GENERALI

Numero produttori di base conferenti la materia prima

Numero dei soci o detentori di quote di capitale

### Principali detentori di quote di capitale (in percentuale)

Cognome e nome/Ragione sociale P I.V.A. o Codice fiscale

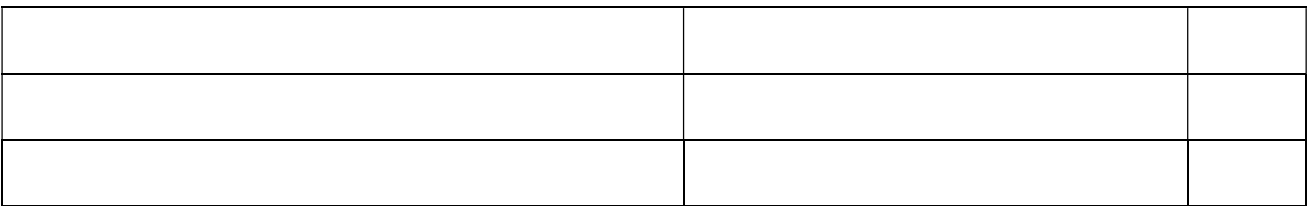

#### Categoria d'impresa

In base a quanto stabilito dal Reg. UE n 651/2014, in merito anche a relazioni esistenti con imprese associate e/o collegate la società è definita nella seguente categoria d'impresa (barrare la casella):

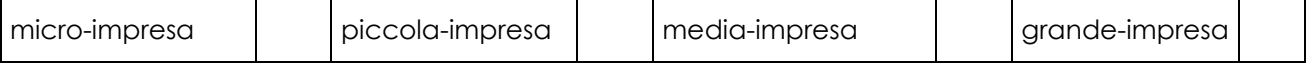

### 2 INFORMAZIONI FINANZIARIE

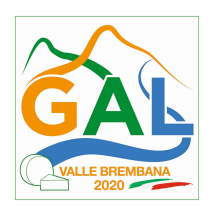

### Istituto di credito col quale perfezionare il finanziamento

### IBAN di appoggio per il finanziamento

## Modulazione dell'investimento richiesto per anno

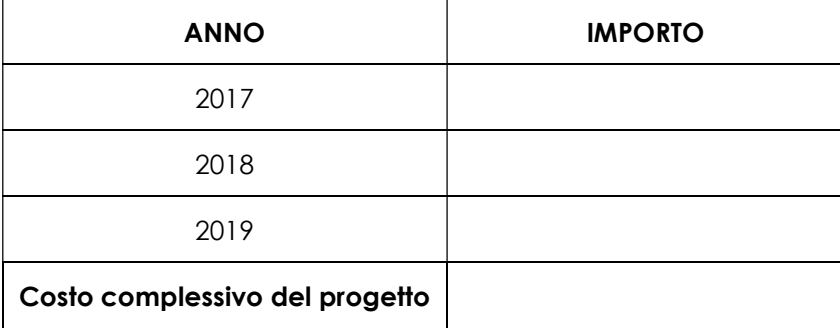

Finanziamenti attualmente in essere da parte del richiedente (replicare i campi per ciascun distinto finanziamento)

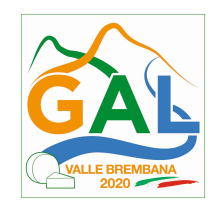

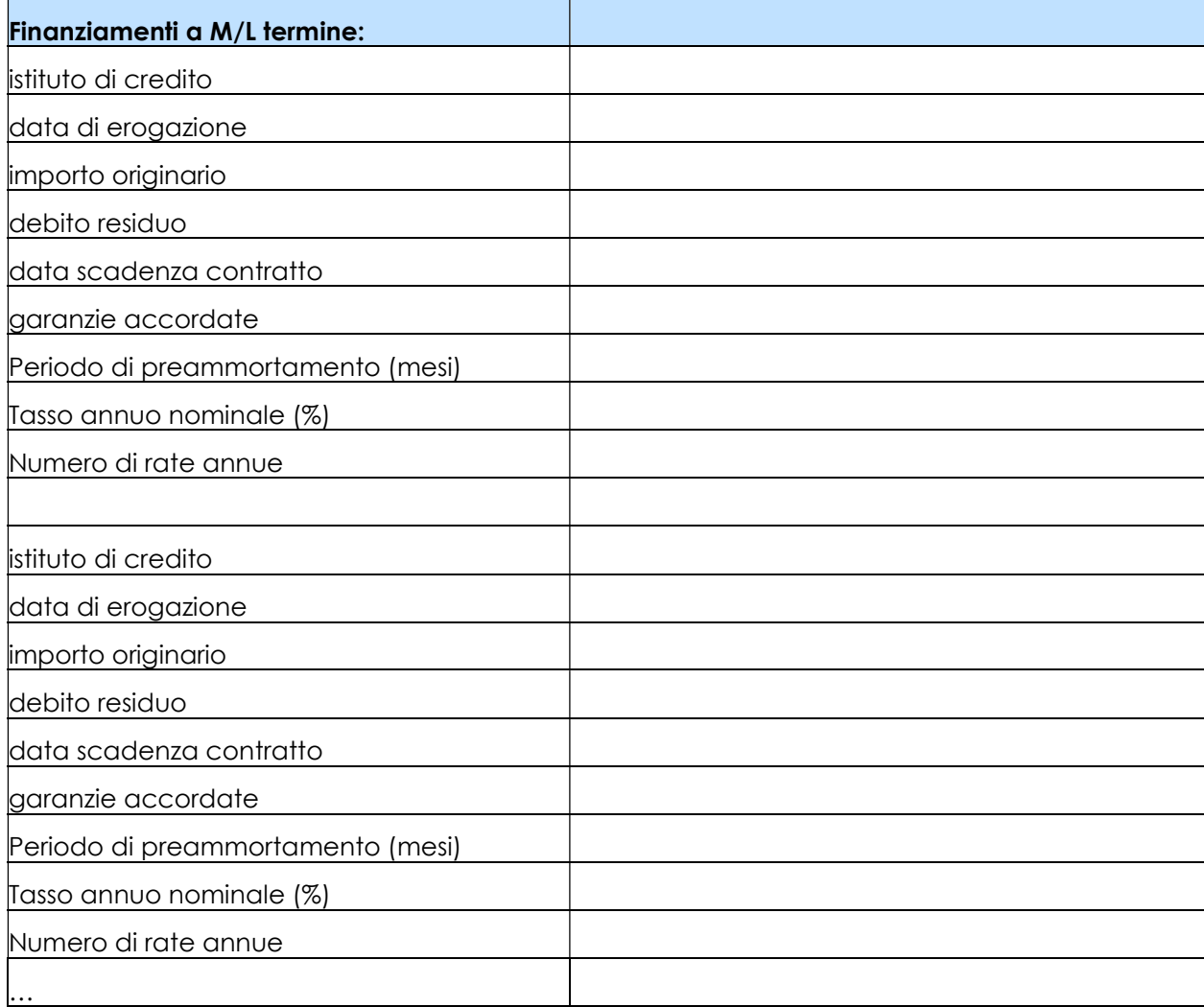

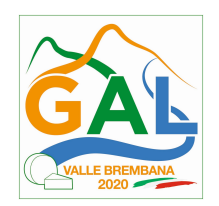

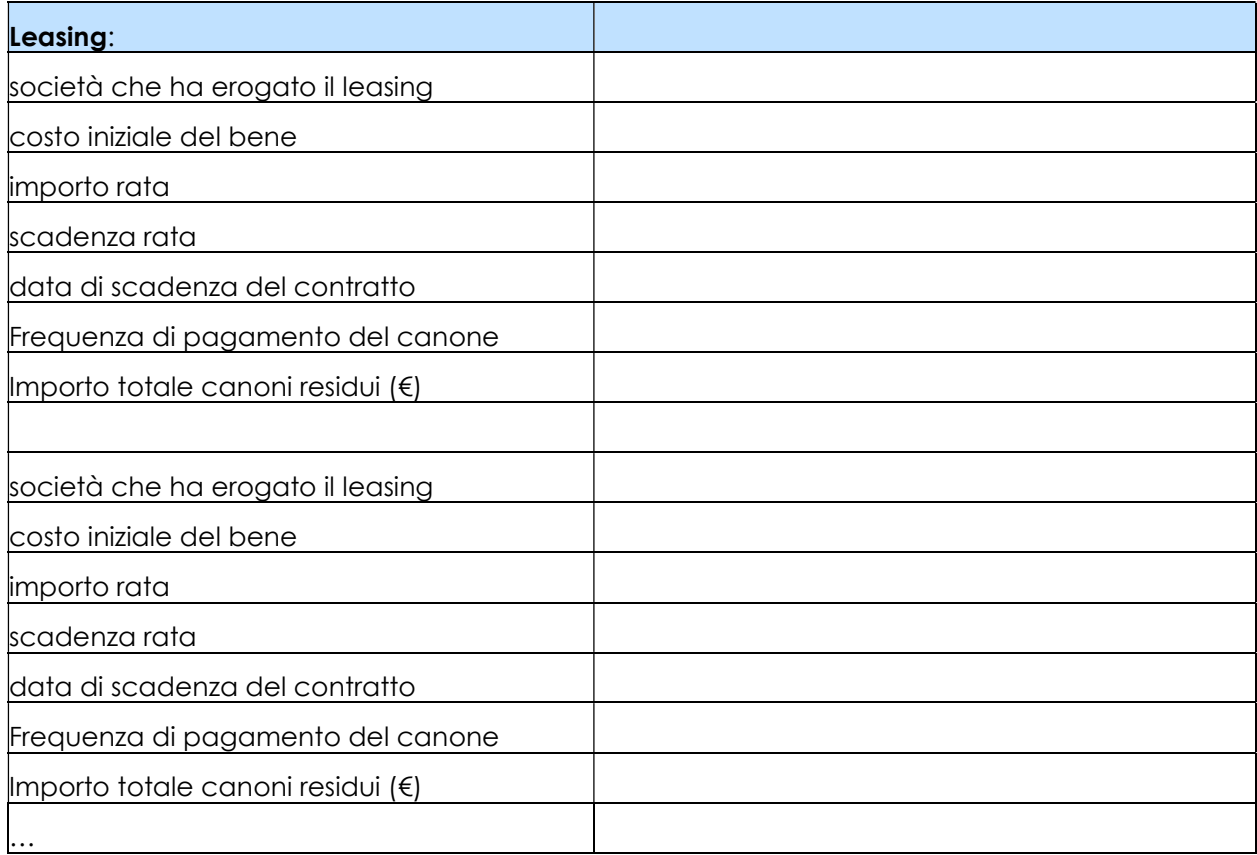

# Proprietà immobiliari dell'impresa

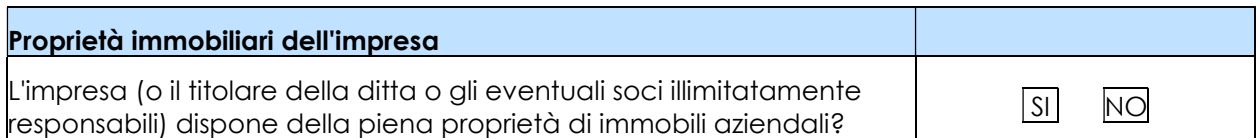

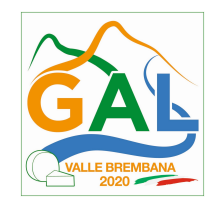

## 3 MATERIE PRIME UTILIZZATE PRIMA E DOPO L'INVESTIMENTO

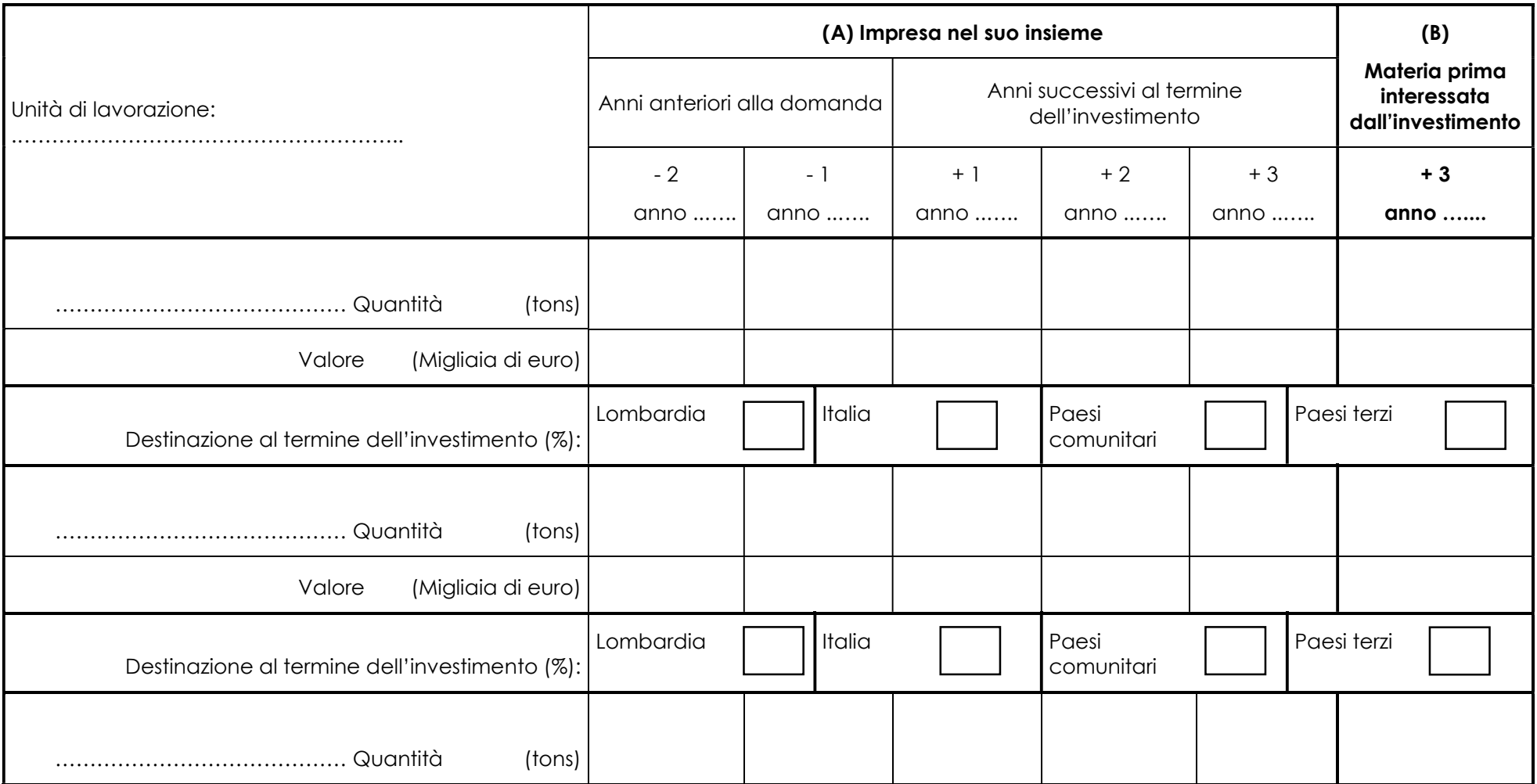

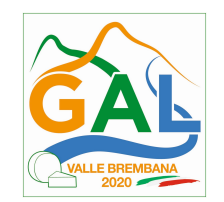

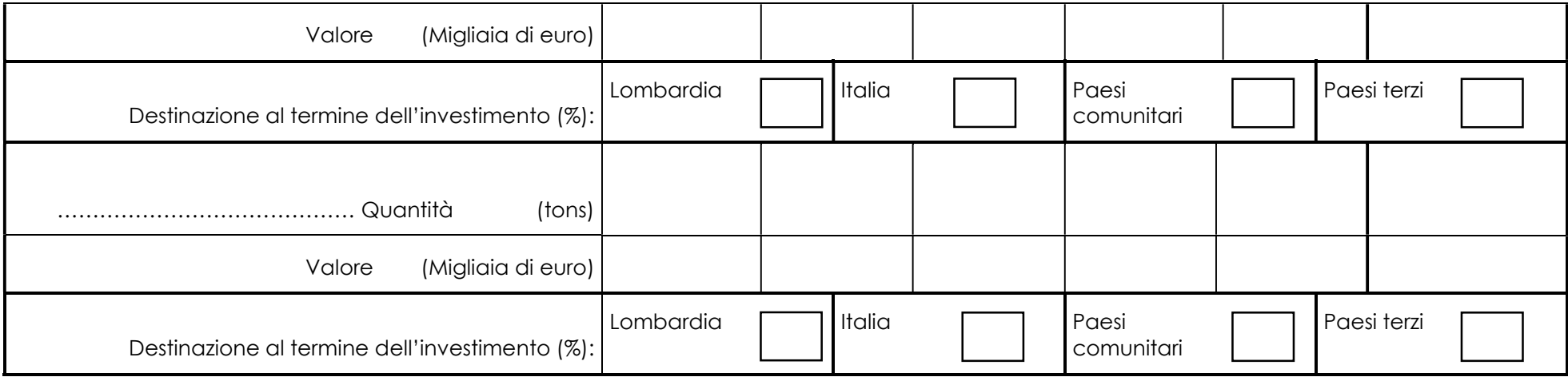

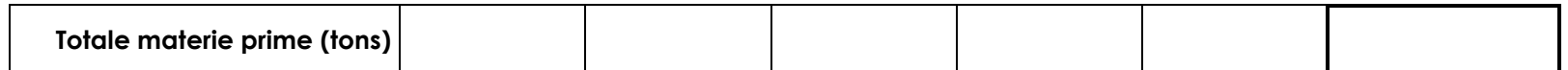

## 4 PRODOTTI TRASFORMATI E COMMERCIALIZZATI PRIMA E DOPO L'INVESTIMENTO

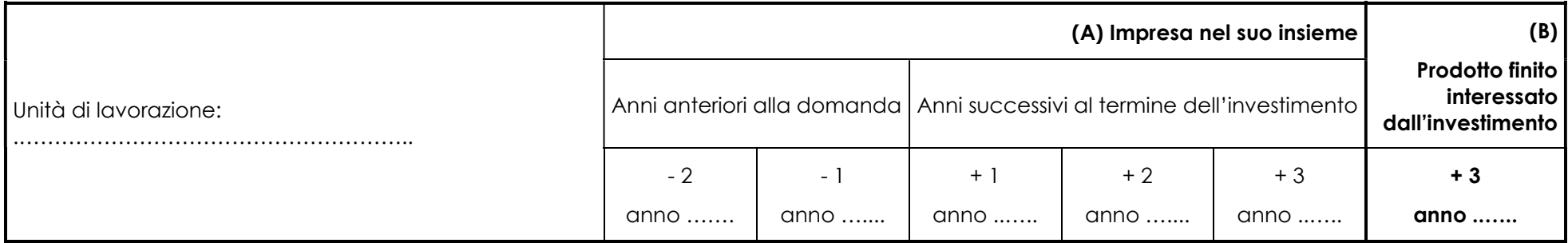

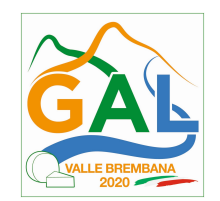

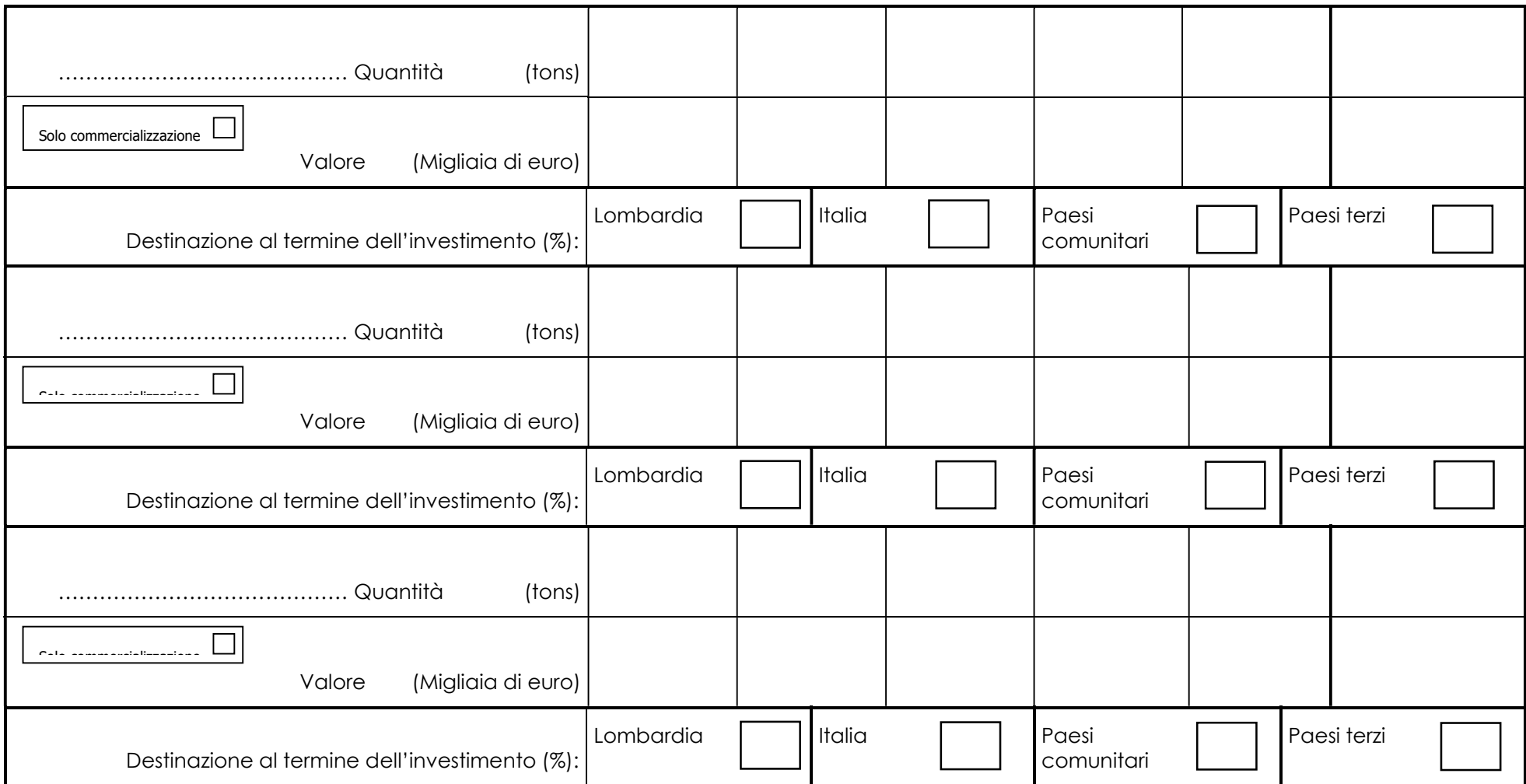

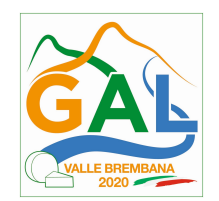

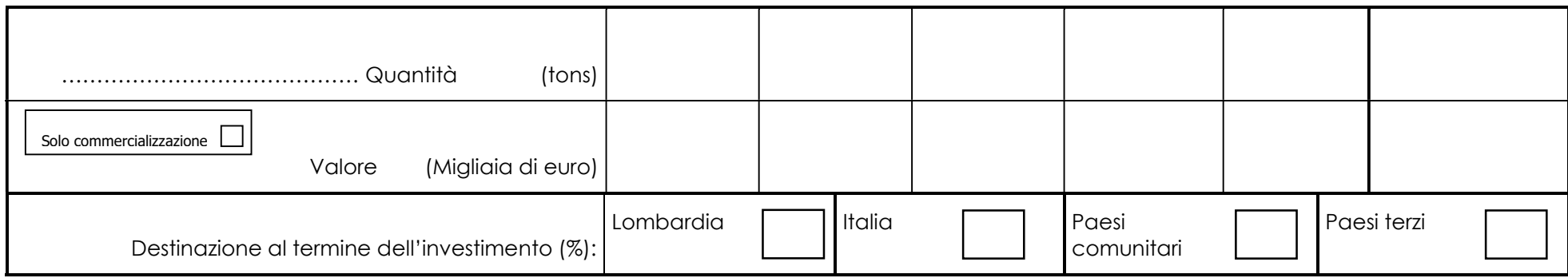

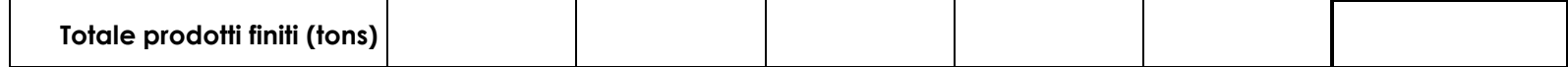

### NOTE ESPLICATIVE PER LA COMPILAZIONE DELLA SCHEDA INFORMATIVA

La scheda ha lo scopo di fornire nel modo più preciso possibile le informazioni occorrenti per la valutazione ed il monitoraggio dei progetti.

Tenuto conto della molteplicità dei settori di attività, delle persone giuridiche, delle situazioni esistenti, sussistono dei casi in cui certe informazioni non sono disponibili o non si adattano completamente a situazioni particolari o casi individuali; il richiedente può pertanto allegare delle spiegazioni complementari necessarie ad illustrare più completamente le specificità della propria situazione.

#### 1 Informazioni generali

#### Numero produttori di base

Coincide col numero di imprese agricole che hanno sottoscritto i contratti di fornitura della materia prima allegati alla domanda di agevolazione; nei casi di contratti con cooperative, conteggiare il numero dei produttori di base che effettivamente conferiscono materia prima alla ditta richiedente.

Le cooperative/OO.PP. devono invece riportare il numero dei soci conferenti la materia prima.

#### Numero soci o detentori di quote di capitale

Riportare il numero dei soggetti partecipanti alla società.

#### Detentori di quote di capitale

Fra i principali detentori di quota di capitale, non menzionare i detentori la cui quota è inferiore al 10% del capitale.

#### Categoria d'impresa

Barrare la casella relativa alla categoria cui appartiene l'impresa in base a quanto stabilito dal Reg. UE n 651/2014, tenendo conto anche delle relazioni esistenti con imprese associate/collegate.

#### 2 Informazioni finanziarie

#### Istituto di credito col quale perfezionare il finanziamento

Indicare l'Intermediario Finanziario col quale si intende perfezionare il finanziamento agevolato previsto al paragrafo 9 delle disposizioni attuative e le coordinate bancarie per il finanziamento.

#### Modulazione della spesa

Indicare la ripartizione annuale delle spese per la realizzazione dell'investimento.

#### Finanziamenti attualmente in essere da parte del richiedente

Per ciascun finanziamento e Medio/Lungo termine attualmente in essere da parte del richiedente compilare i campi richiesti, replicandoli per ciascun finanziamento.

Per ciascun contratto di Leasing attualmente in essere da parte del richiedente compilare i campi richiesti, replicandoli per ciascun contratto.

#### Proprietà immobiliari dell'impresa

Indicare le disponibilità degli immobili aziendali e se differente tra gli immobili specificare quali in piena proprietà e quali no.

#### 3 Materie prime

Specificare l'unità di lavorazione; nel caso l'investimento ne interessi più di una, specificare, a fianco dei dati riportati, l'unità di lavorazione di riferimento.

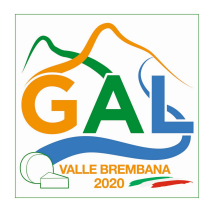

Compilare un riquadro per ogni tipologia/categoria di materia prima utilizzata nel processo produttivo, indicando separatamente la materia prima biologica certificata e la materia prima destinata a produzioni tipiche ai sensi della normativa comunitaria.

Nella colonna A devono figurare la quantità in tonnellate e il valore in euro.

I dati devono essere quelli delle materie prime utilizzate dall'impresa nel suo insieme; solo nella colonna B si devono specificare le quantità di materie prime utilizzate nel quadro dell'investimento progettato.

Per gli anni +1, +2, +3 (anni successivi alla data di fine investimento) i valori vanno espressi a prezzi costanti trascurando cioè l'inflazione.

#### Se necessario, utilizzare più pagine del modello 3.

Per ogni tipologia di materia prima interessata dall'investimento indicare in percentuale la destinazione prevista al termine dell'investimento.

#### 4 Prodotti finiti

#### I quantitativi dei prodotti finiti devono essere pienamente coerenti con i quantitativi delle materie prime indicati al punto 3.

Specificare l'unità di lavorazione; nel caso l'investimento ne interessi più di una, specificare, a fianco dei dati riportati, l'unità di lavorazione di riferimento.

Compilare un riquadro per ogni tipologia/categoria di prodotti trasformati/commercializzati nel processo produttivo, indicando separatamente il prodotto biologico certificato e le produzioni tipiche ai sensi della normativa comunitaria.

Nella colonna A devono figurare la quantità in tonnellate e il valore in euro.

I dati devono essere quelli dei prodotti trasformati/commercializzati dall'impresa nel suo insieme; solo nella colonna B si devono specificare le quantità di produzioni realizzate nel quadro dell'investimento progettato.

Barrare la casella "solo commercializzazione" nel caso in cui il prodotto non è soggetto a trasformazione da parte dell'unità di lavorazione; se una tipologia di prodotto è in parte trasformato e in parte commercializzato, compilare due righe distinte.

 Per gli anni +1, +2, +3 (anni successivi alla data di fine investimento) i valori vanno espressi a prezzi costanti trascurando cioè l'inflazione.

#### Se necessario, utilizzare più pagine del modello 4.

Per ogni tipologia di prodotto finito interessato dall'investimento indicare in percentuale la destinazione prevista al termine dell'investimento.

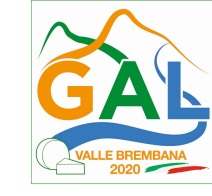

ALLEGATO 2

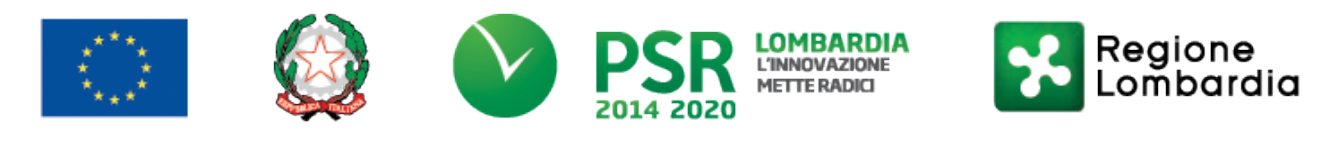

# FEASR - Programma di Sviluppo Rurale 2014-2020

PSL GAL VALLE BREMBANA 2020

OPERAZIONE 4.2.01 - Sostegno a investimenti a favore della trasformazione/commercializzazione e/o dello sviluppo dei prodotti agricoli

## DICHIARAZIONE SOSTITUTIVA DELL'ATTO DI NOTORIETA'

(Art. 47 D.P.R. 28 dicembre 2000, n. 445)

## AI FINI DELLA VERIFICA DELLA REGOLARITA' CONTRIBUTIVA

Il/la sottoscritto/a cognome………………………………… nome ……………………..………………

Cod.Fisc. ……………………………… (della persona fisica dichiarante, che compila il modulo)

### consapevole delle sanzioni penali richiamate dall'art. 76 del D.P.R. n. 445/2000 in caso di dichiarazioni mendaci e di formazione o uso di atti falsi

DICHIARA di intervenire in qualità di:

(selezionare tutte le dichiarazioni pertinenti)

Legale rappresentante dell'impresa………………………..…………… (indicare la denominazione dell'impresa) Cod.Fisc. ………………………...……………… P.IVA ……………………..……………………… (dell'impresa) Recapito telefonico…………………………………E-mail………………………………………………………….. PEC: ……………….…………………………...

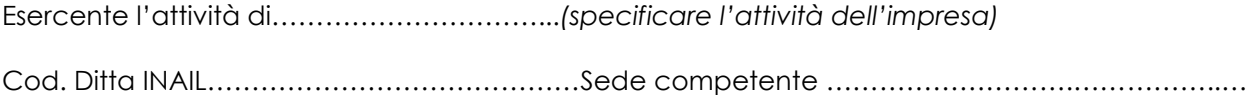

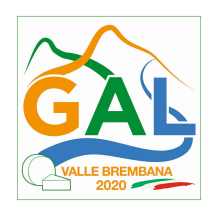

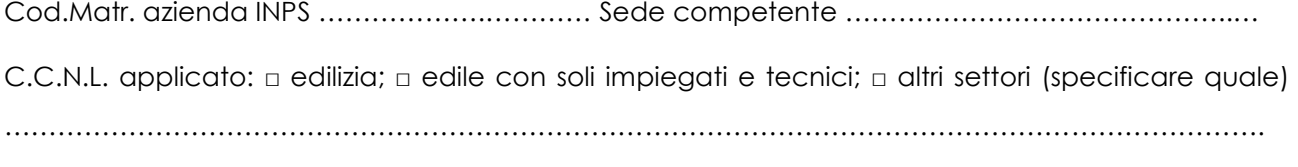

ID Domanda SISCO. ……………………………………………………………………………………..……………

### Ai fini della verifica della posizione INAIL DICHIARA:

□ di essere in obbligo assicurativo INAIL

□ di NON essere in una situazione di obbligo assicurativo INAIL, nonché di NON essere soggetto agli obblighi assicurativi, non ricorrendovi i presupposti, previsti agli artt. 1 e 4 della Legge n. 1124 del 30/6/1965, in quanto (barrare la casella d'interesse):

□ titolare di ditta individuale commercio senza ausilio di dipendenti, familiari e collaboratori a vario titolo (parasubordinati, co.co.co., co.co.pro, mini co.co.co., stagisti, tirocinanti, allievi di corsi di addestramento professionale, addetti a lavori socialmente utili, addetti a lavori di pubblica utilità)

□ titolare agricolo che non esercita lavorazioni meccanico-agricole per conto terzi (trebbiatura, mietitrebbiatura ecc.)

□ agente di commercio che svolge attività in forma autonoma e non societaria senza ausilio di dipendenti, familiari e collaboratori a vario titolo (parasubordinati, co.co.co., co.co.pro, mini co.co.co., stagisti, tirocinanti, allievi di corsi di addestramento professionale, addetti a lavori socialmente utili, addetti a lavori di pubblica utilità)

□ libero professionista iscritto all'ordine che versa i contributi alla cassa di riferimento senza ausilio di dipendenti, familiari e collaboratori a vario titolo (parasubordinati, co.co.co., co.co.pro, mini co.co.co., stagisti, tirocinanti, allievi di corsi di addestramento professionale, addetti a lavori socialmente utili, addetti a lavori di pubblica utilità)

□ studio associato di Professionisti iscritti all'Albo (non soci lavoratori e soggetti alla dipendenza funzionale nei confronti della Società per il raggiungimento dei beni e dei fini societari)

□ altro

(specificare)…………………………………………………………………………………

#### Ai fini della verifica della posizione INPS DICHIARA:

□ di essere in obbligo di imposizione INPS

□ di NON essere in una situazione di obbligo di imposizione INPS, in quanto (barrare la casella d'interesse):

□ lavoratore dipendente con versamento della contribuzione a INPS/INPDAP/ENPALS (barrare gli enti non interessati)

□ versa la contribuzione ad una Cassa Professionale (barrare anche la relativa scelta dell'ultimo box e compilare i relativi dati)

□ altro (specificare)……………………………………………………………………………………

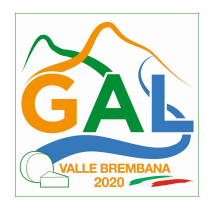

□ di essere iscritto alla GESTIONE SEPARATA INPS

Sede competente …………………………………..…

Codice iscrizione ……………………

### Ai fini della verifica della posizione presso la Cassa Professionale/altro Ente Previdenziale di appartenenza DICHIARA:

□ di essere regolarmente iscritto:

□ alla Cassa Professionale di ……………………(specificare)

Sede competente …………………………………..…(specificare)

n. iscrizione …………………… (specificare)

□ altro Ente Previdenziale …………………… (specificare)

Sede competente …………………………………..… (specificare)

n. iscrizione …………………… (specificare)

e di risultare in regola con i versamenti contributivi

□ di NON avere obbligo di iscrizione ad una Cassa Professionale/altro Ente Previdenziale

Data, \_\_\_\_\_\_\_\_\_\_\_\_\_\_\_\_\_\_

Firma elettronica o digitale del legale rappresentante

……………………………………………………

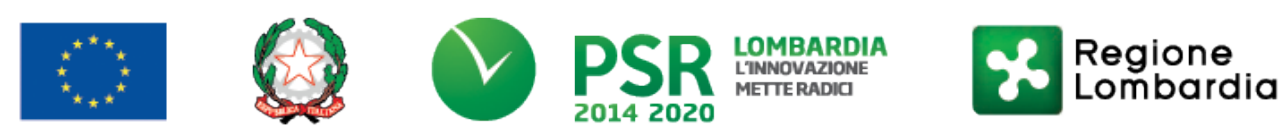

### FEASR - Programma di Sviluppo Rurale 2014-2020

#### PSL GAL VALLE BREMBANA 2020

### OPERAZIONE 4.2.01 - Sostegno a investimenti a favore della trasformazione/commercializzazione e/o dello sviluppo dei prodotti agricoli

### MODULO DI AUTOCERTIFICAZIONE DA ALLEGARE ALLA DOMANDA DI CONTRIBUTO, DI CUI AL PARAGRAFO 12.4, LETTERA k)

Oggetto: Regolamento (UE) n. 1305/2013 – Programma di Sviluppo Rurale 2014-2020. Operazione 4.2.01 "Trasformazione, commercializzazione e sviluppo dei prodotti agricoli".

#### DICHIARAZIONE SOSTITUTIVA DI ATTO DI NOTORIETÀ

(art. 47 del D.P.R. 28 dicembre 2000 n. 445)

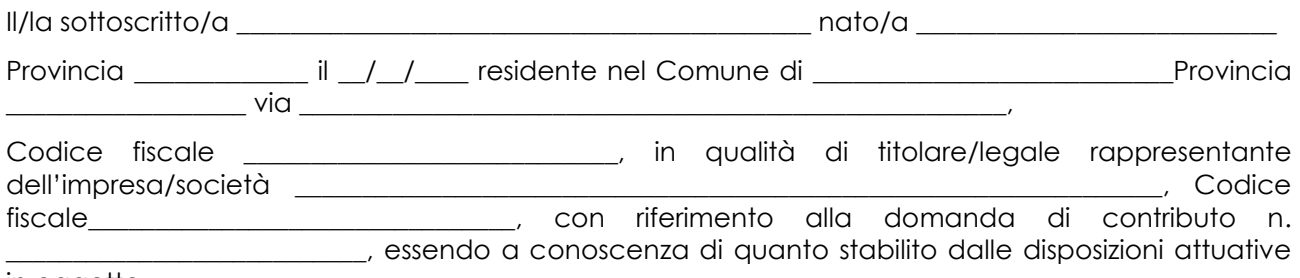

in oggetto,

consapevole delle sanzioni penali nel caso di dichiarazioni non veritiere, di formazione o uso di atti falsi, richiamate dall'art. 76 del D.P.R. n. 445/2000 e della decadenza dai benefici conseguenti al provvedimento eventualmente emanato sulla base di dichiarazione non veritiera, ai sensi dell'art. 75 dello stesso D.P.R.

#### DICHIARA

di:

**□**avere non avere

richiesto un contributo per la realizzazione degli interventi finalizzati alla trasformazione, commercializzazione e sviluppo dei prodotti agricoli anche con altre "Fonti di aiuto" diverse dal Programma di Sviluppo Rurale 2014-2020.

Il sottoscritto dichiara inoltre ai sensi dell'art. 13 del D.Lgs.30 giugno 2003 n. 196, di essere stato informato che i dati personali contenuti nella presente dichiarazione saranno trattati, anche con strumenti informatici, esclusivamente nell'ambito del procedimento per il quale la presente dichiarazione viene resa.

Luogo, \_\_\_\_\_\_\_\_\_\_\_\_\_\_\_\_\_\_\_\_

Firma del dichiarante

Data, \_\_\_\_\_\_\_\_\_\_\_\_\_\_ \_\_\_\_\_\_\_\_\_\_\_\_\_\_\_\_\_\_\_\_\_\_\_

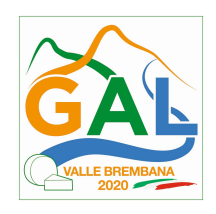

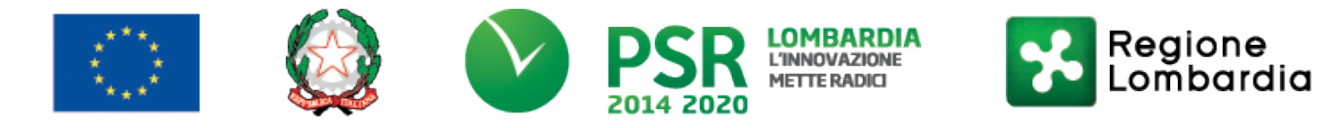

#### FEASR - Programma di Sviluppo Rurale 2014-2020

#### PSL GAL VALLE BREMBANA 2020

#### OPERAZIONE 4.2.01 - Sostegno a investimenti a favore della trasformazione/commercializzazione e/o dello sviluppo dei prodotti agricoli

#### VARIANTI, DI CUI AL PARAGRAFO 17.2

Quadro di confronto tra la situazione inizialmente prevista e quella che si determina a seguito della variante.

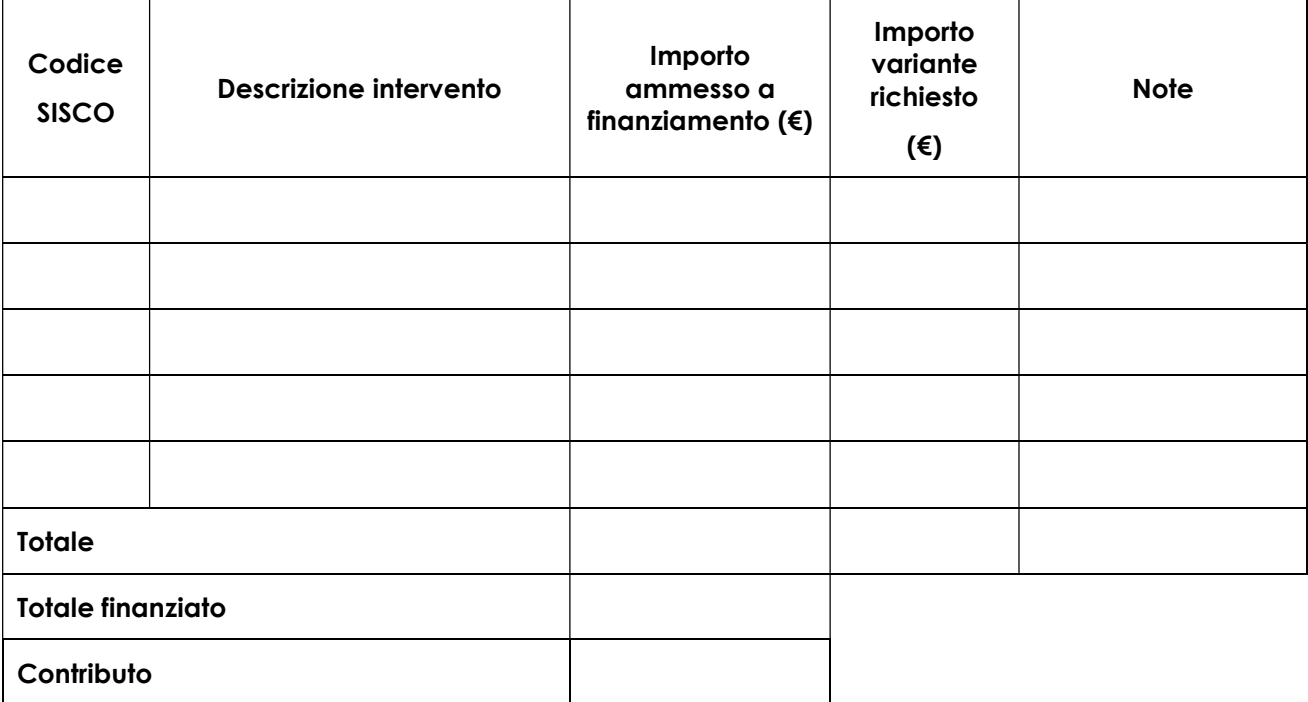

Luogo e data e all'altre del segundo del segundo del segundo del segundo del segundo del segundo del segundo del richiedente/beneficiario

\_\_\_\_\_\_\_\_\_\_\_\_\_\_\_\_\_ \_\_\_\_\_\_\_\_\_\_\_\_\_\_\_\_\_\_\_\_\_\_\_\_\_\_\_\_\_\_\_\_\_

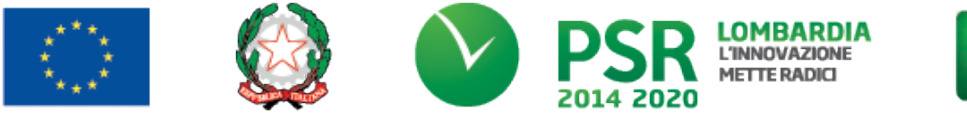

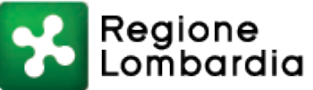

#### FEASR - Programma di Sviluppo Rurale 2014-2020

#### PSL GAL VALLE BREMBANA 2020

#### OPERAZIONE 4.2.01 - Sostegno a investimenti a favore della trasformazione/commercializzazione e/o dello sviluppo dei prodotti agricoli

### MODULO DI AUTOCERTIFICAZIONE DA ALLEGARE ALLA DOMANDA DI SALDO DEL CONTRIBUTO, DI CUI AL PARAGRAFO 22.3, PUNTO 1)

Oggetto: Regolamento (UE) n. 1305/2013 – Programma di Sviluppo Rurale 2014-2020. Operazione 4.2.01 di filiera "Trasformazione, commercializzazione e sviluppo dei prodotti agricoli".

#### DICHIARAZIONE SOSTITUTIVA DI ATTO DI NOTORIETÀ

(art. 47 del D.P.R. 28 dicembre 2000 n. 445)

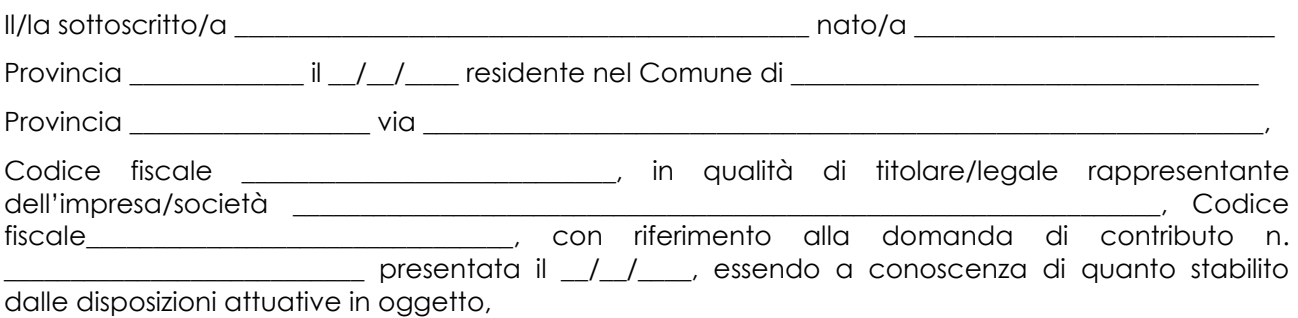

consapevole delle sanzioni penali nel caso di dichiarazioni non veritiere, di formazione o uso di atti falsi, richiamate dall'art. 76 del D.P.R. n. 445/2000, e della decadenza dai benefici conseguenti al provvedimento eventualmente emanato sulla base di dichiarazione non veritiera, ai sensi dell'art. 75 dello stesso D.P.R.

#### DICHIARA

di non avere percepito un contributo per la realizzazione degli interventi finalizzati all'Operazione 4.2.01 attraverso altre fonti di aiuto corrispondenti diverse dal Programma di Sviluppo Rurale 2014 – 2020 o agevolazioni fiscali.

Il sottoscritto dichiara inoltre ai sensi dell'art. 13 del D.Lgs.30 giugno 2003 n. 196, di essere stato informato che i dati personali contenuti nella presente dichiarazione saranno trattati, anche con strumenti informatici, esclusivamente nell'ambito del procedimento per il quale la presente dichiarazione viene resa.

 $L$ uogo,  $\_\_$ 

Firma del dichiarante

Data,

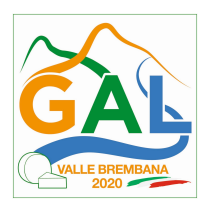

ALLEGATO 6

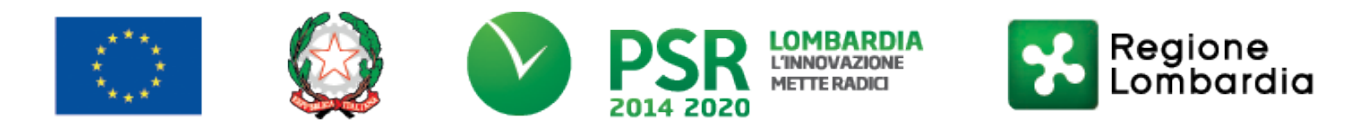

# FEASR - Programma di Sviluppo Rurale 2014-2020

## PSL GAL VALLE BREMBANA 2020

### OPERAZIONE 4.2.01 - Sostegno a investimenti a favore della trasformazione/commercializzazione e/o dello sviluppo dei prodotti agricoli

Facsimile (da redigere su carta intestata della Ditta fornitrice)

### DICHIARAZIONE LIBERATORIA

Si dichiara che le opere e/o le forniture di cui alle sotto elencate fatture sono state interamente pagate e la Ditta sottoscritta non vanta alcun credito o patto di riservato dominio o prelazione sulle stesse.

Si dichiara altresì che per le stesse forniture non sono state emesse note di credito.

Si precisa inoltre che il materiale fornito è nuovo di fabbrica e che per la costruzione o l'assemblaggio non sono state utilizzate parti usate

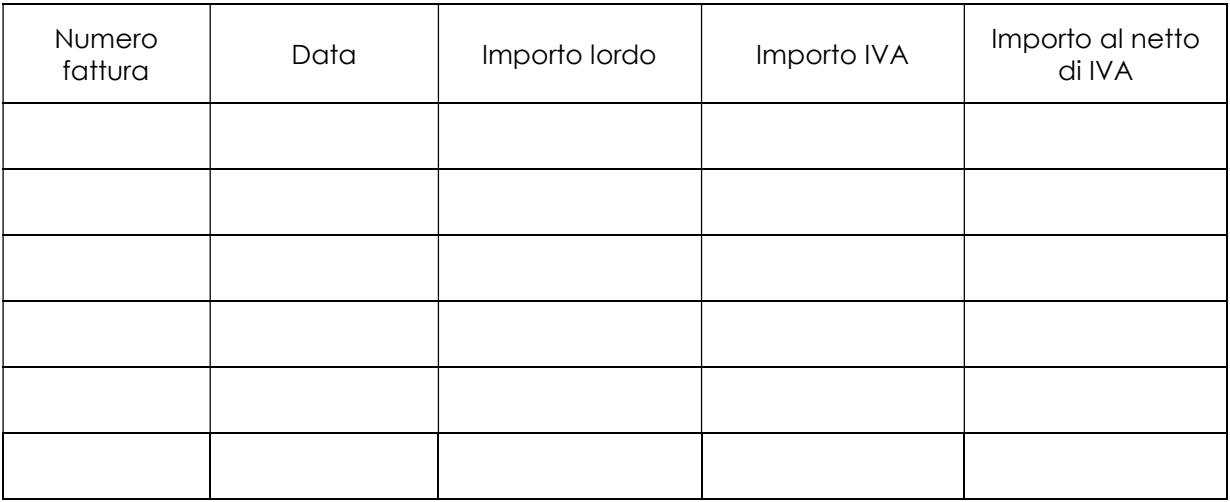

Data e Timbro della ditta Firma del legale rappresentante

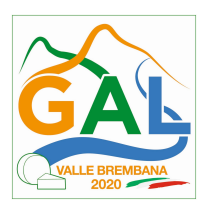

ALLEGATO 7

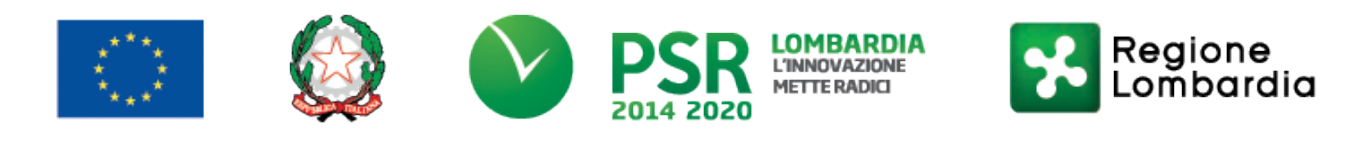

# FEASR - Programma di Sviluppo Rurale 2014-2020

PSL GAL VALLE BREMBANA 2020

OPERAZIONE 4.2.01 - Sostegno a investimenti a favore della trasformazione/commercializzazione e/o dello sviluppo dei prodotti agricoli

### FIDEJUSSIONE PER L'EROGAZIONE DI CONTRIBUTI

CONCESSI NELL'AMBITO DELLE MISURE DEL PROGRAMMA DI SVILUPPO RURALE 2014-2020

Misura \_\_\_\_\_\_ – Sottomisura \_\_\_\_\_\_\_\_\_\_\_\_\_ - OPERAZIONE \_.\_.\_\_ "\_\_\_\_\_\_\_\_\_\_\_\_\_\_\_\_\_\_\_\_\_\_\_\_\_\_\_\_\_\_\_\_\_\_"

All'Organismo Pagatore Regionale Regione Lombardia Palazzo Lombardia Piazza Città di Lombardia n. 1 20124 MILANO

Fideiussione n.

Luogo e data \_\_\_\_\_\_\_\_\_\_\_\_\_\_\_\_\_\_

### P R E M E S S O

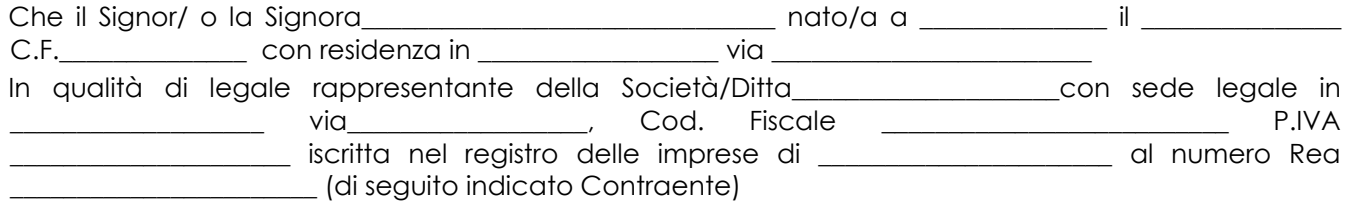

61

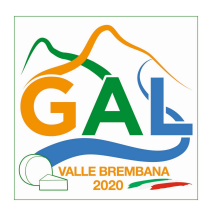

- a) con riferimento alla domanda di sostegno n. ………………………….. ha richiesto all'Organismo Pagatore Regionale – Regione Lombardia il pagamento dell'Anticipazione pari a euro…………………….…. (in cifre e in lettere ) corrispondente al 50% del contributo concesso di euro ………………. (in cifre e in lettere) per l'investimento relativo all'operazione \_.\_.\_\_ prevista dal Programma di Sviluppo Rurale 2014-2020 della Regione Lombardia;
- b) che detto pagamento relativo all'Anticipazione sul contributo concesso è condizionato alla preventiva costituzione di una cauzione per un importo complessivo di euro ..………….(in cifra e in lettere) pari al 100% dell'Anticipazione richiesta, a garanzia dell'eventuale restituzione dell'importo erogato ove risultasse che la Ditta non aveva titolo a richiederne il pagamento in tutto o in parte;
- c) che qualora risulti accertata dagli Organi di controllo, da Amministrazioni pubbliche o da corpi di Polizia giudiziaria l'insussistenza totale o parziale del diritto al contributo, l'Organismo Pagatore Regionale – Regione Lombardia, ai sensi delle disposizioni di cui al Regolamento (CE) n. 2220/85 e successive modifiche e integrazioni, deve procedere all'immediato incameramento delle somme corrispondenti al sostegno non riconosciuto.

# CIÒ PREMESSO

La Società-Compagnia Assicuratrice/ Banca

……………………………………….………………………………….

Partita IVA ........................................... con sede legale in .......................................................... CAP...................... Via/località ……………....................................... iscritta nel registro delle imprese di……………………n. REA …………………(di seguito indicata Fideiussore), nella persona del legale rappresentante pro tempore / procuratore speciale ……………………...………………........... nato a ......................................................... il ..................………….............. dichiara di costituirsi, come in effetti si costituisce, fideiussore nell'interesse del Contraente, a favore del Organismo Pagatore Regionale – Regione Lombardia (di seguito indicato OPR) dichiarandosi con il Contraente solidalmente tenuto per l'adempimento dell'obbligazione di restituzione delle somme anticipate erogate secondo quanto descritto in premessa, automaticamente aumentate degli interessi legali decorrenti nel periodo compreso fra la data di erogazione e quella di rimborso, oltre imposte, tasse ed oneri di qualsiasi natura sopportati dal OPR in dipendenza del recupero, secondo le condizioni oltre specificate, fino a concorrenza della somma massima di euro ……........................ (in cifra e in lettere).

- 1. Qualora il Contraente non abbia provveduto, entro 30 giorni dalla data di ricezione dell'apposito invito, comunicato per conoscenza al Fideiussore, a rimborsare ad OPR quanto richiesto, la garanzia potrà essere escussa, anche parzialmente, facendone richiesta al Fideiussore mediante raccomandata con ricevuta di ritorno.
- 2. Il pagamento dell'importo richiesto da OPR sarà effettuato dal Fideiussore a prima e semplice richiesta scritta, in modo automatico ed incondizionato, entro e non oltre 30 giorni dalla

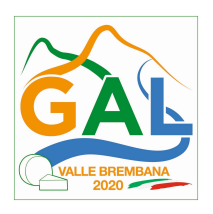

ricezione di questa, senza possibilità per il Fideiussore di opporre ad OPR alcuna eccezione anche nell'eventualità di opposizione proposta dal Contraente o da altri soggetti comunque interessati ed anche nel caso che il Contraente nel frattempo sia stato dichiarato fallito ovvero sottoposto a procedure concorsuali ovvero posto in liquidazione, ed anche nel caso di mancato pagamento dei premi o di rifiuto a prestare eventuali controgaranzie da parte del Contraente.

- 3. La presente garanzia viene rilasciata con espressa rinuncia al beneficio della preventiva escussione di cui all'art. 1944 del C.C., e di quanto contemplato agli artt. 1955-1957 del C.C. volendo ed intendendo il Fideiussore rimanere obbligato in solido con il Contraente fino alla estinzione del credito garantito, nonché con espressa rinuncia ad opporre eccezioni ai sensi degli artt. 1242-1247 del C.C. per quanto riguarda crediti certi, liquidi ed esigibili che il Contraente abbia, a qualunque titolo, maturato nei confronti di OPR.
- 4. La presente garanzia avrà durata pari al periodo di tempo concesso per la realizzazione dell'intervento/investimento (1) e pertanto fino al …………………………… maggiorato di tre rinnovi semestrali automatici più eventuali ulteriori rinnovi semestrali richiesti espressamente dall'OPR (2).
- 5. Lo svincolo della fideiussione è di competenza dell'OPR ed avviene con apposita dichiarazione scritta e comunicata alla società.
- 6. In caso di controversie fra OPR e il Fideiussore, il foro competente sarà esclusivamente quello di Milano.

### IL CONTRAENTE IL FIDEJUSSORE

Timbro e firma Timbro e firma

(1) Riportare la data indicata nella comunicazione formale di ammissione a finanziamento inviata dall'amministrazione delegata competente alla gestione dell'operazione interessata. Nel caso di operazione con durata temporale predefinita e ove la data non fosse indicata nella comunicazione di ammissione a finanziamento riportare la data corrispondente alla durata massima prevista dalla specifica operazione.

#### (2) In alternativa è possibile prevedere l'automatica rinnovazione di sei mesi in sei mesi.

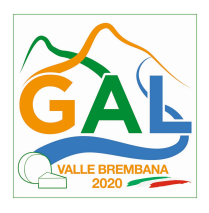

ALLEGATO 8

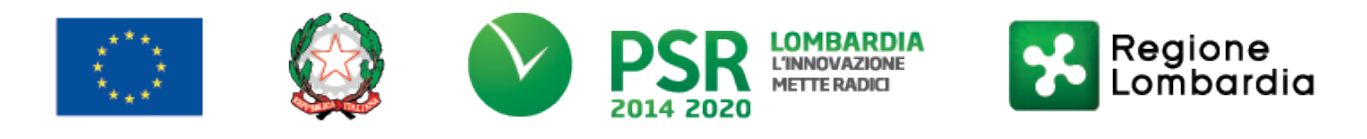

## FEASR - Programma di Sviluppo Rurale 2014-2020

#### PSL GAL VALLE BREMBANA 2020

### OPERAZIONE 4.2.01 - Sostegno a investimenti a favore della trasformazione/commercializzazione e/o dello sviluppo dei prodotti agricoli

c.a Dirigente Ramo Cauzioni / Ufficio Fidi (Sede Centrale) ASSICURAZIONE / BANCA  $V$ ia  $\overline{\phantom{a}}$ 

\_\_\_\_\_\_\_\_\_\_\_\_\_\_\_\_\_\_\_\_\_\_\_\_\_\_\_\_\_\_\_\_\_

OGGETTO: Conferma validità Polizza fideiussoria n. \_\_\_\_\_\_\_\_\_\_\_\_\_\_\_\_\_\_\_\_del \_\_\_\_\_

 Spettabile Assicurazione / Banca \_\_\_\_\_\_\_\_\_\_\_\_\_\_\_\_\_\_\_\_\_\_\_\_\_\_\_\_\_ abbiamo ricevuto la garanzia in oggetto emessa dall'Agenzia / Filiale \_\_\_\_\_\_\_\_\_\_\_\_\_\_\_\_\_\_\_\_\_\_\_ a favore dell'Organismo Pagatore Regionale – Regione Lombardia (OPR) su richiesta di\_\_\_\_\_\_\_\_\_\_\_\_\_\_\_\_\_\_\_\_\_\_\_\_\_\_\_\_\_\_\_\_\_ per l'importo complessivo di euro electrone di cifre) con scadenza electrone valida per mesi \_\_\_\_ con rinnovo automatico di tre semestralità più altre eventuali semestralità su richiesta di OPR (oppure) con rinnovo automatico di sei mesi in sei mesi.

 In merito a quanto sopra si chiede conferma della validità della polizza fideiussoria in questione e del potere dell'Agente firmatario ad impegnare codesto Ente tramite la trasmissione della presente compilata nello spazio sottostante entro e non oltre 3 giorni dal ricevimento.

 Al riguardo si fa presente che il mancato rispetto del termine assegnato, determina l'esclusione d'inserimento del nominativo del Vs. Cliente dall'elenco dei beneficiari da inviare entro il termine perentorio del \_\_\_\_\_\_\_\_\_\_\_\_\_\_ all'OPR cui spetta il pagamento dell'aiuto.

 $\frac{1}{\sqrt{2}}$  , and the state of the state of the state of the state of the state of the state of the state of the state of the state of the state of the state of the state of the state of the state of the state of the sta

Distinti saluti.

IL DIRIGENTE

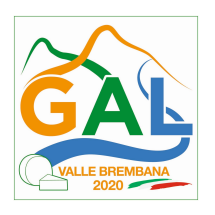

Da restituire in originale, oppure a mezzo fax o via PEC.

In ogni caso va allegata copia di un documento d'identità del firmatario della conferma di validità della garanzia.

### Dichiarazione resa ai sensi del DPR 445/2000

Si conferma che la polizza fideiussoria n. \_\_\_\_\_\_\_\_\_\_\_\_\_\_\_\_\_\_\_\_\_\_del \_\_\_\_\_\_\_\_\_\_\_\_

emessa da Agenzia / Filiale \_\_\_\_\_\_\_\_\_\_\_\_\_\_\_\_\_\_\_\_\_\_\_\_\_\_\_\_\_\_\_\_\_\_\_\_\_\_\_\_\_\_\_\_\_\_

su richiesta di \_\_\_\_\_\_\_\_\_\_\_\_\_\_\_\_\_\_\_\_\_\_\_\_\_\_\_\_\_\_\_\_\_\_\_\_\_\_\_\_\_\_\_\_\_\_\_\_

risulta valida ed operante per l'importo di euro \_\_\_\_\_\_\_\_\_\_\_\_\_\_\_\_\_\_\_\_\_\_\_\_\_\_\_\_\_\_\_\_\_\_(cifre)

Tale comunicazione è valida per la conferma della garanzia in questione ai fini dell'assunzione di responsabilità direttamente da parte di questo Ente garante.

 $\overline{\phantom{a}}$  , and the contract of the contract of the contract of the contract of the contract of the contract of the contract of the contract of the contract of the contract of the contract of the contract of the contrac

(luogo) \_\_\_\_\_\_\_\_\_\_\_\_\_\_\_\_\_\_\_\_\_\_\_\_\_\_\_\_\_ Direzione Generale Assicurazione / Banca

(data) \_\_\_\_\_\_\_\_\_\_\_\_\_\_\_\_\_\_\_\_\_\_\_\_\_\_\_\_\_\_ Nome Cognome

Firma